# **The step-90 tutorial program**

This tutorial depends on **[step-85](file:///home/me/CLionProjects/dealii_step86/cmake-build-release/doc/doxygen/deal.II/step_85.html)**.

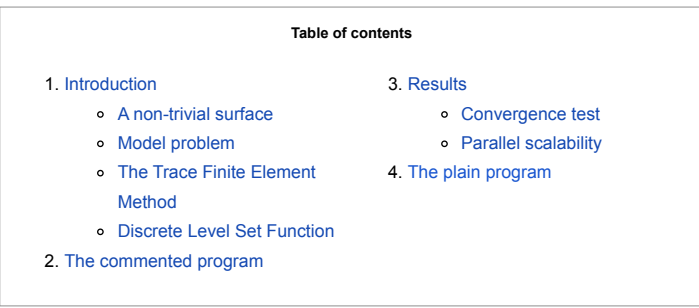

*This program was contributed by Vladimir Yushutin.*

*The material is based upon work partially supported by NSF.*

# <span id="page-0-0"></span>**Introduction**

In this example, we implement the trace finite element method (TraceFEM) in deal.II. Two aspects are of our focus. First, the surface approximation is separated from the discretization of the surface PDE, e.g. a  $Q_2$  discrete level-set and a  $Q_1$  solution are possible, but both should be based on the same bulk triangulation. Second, we make sure that performance of TraceFEM in the parallel implementation corresponds to that of a classical fitted FEM for a two-dimensional problem. We demonstrate how to achieve both goals by using a combination of **[MeshWorker](file:///home/me/CLionProjects/dealii_step86/cmake-build-release/doc/doxygen/deal.II/namespaceMeshWorker.html)** and **[NonMatching](file:///home/me/CLionProjects/dealii_step86/cmake-build-release/doc/doxygen/deal.II/namespaceNonMatching.html)** capabilities.

#### <span id="page-0-1"></span>**A non-trivial surface**

One of the possible bottlenecks in achieving the two-dimensional complexity while solving a surface PDE with TraceFEM is the surface approximation. The level-set function must be defined in a three-dimensional domain and we will create a mesh which is localized near the zero contour line, i.e near the surface, to restore the twodimensional complexity. To demonstrate this we choose a non-trivial surface  $\Gamma$  given by

$$
\frac{x^2}{4} + y^2 + \frac{4z^2}{(1+0.5\sin(\pi x))^2} = 1
$$

We note that the surface's curvature varies significantly.

#### <span id="page-0-2"></span>**Model problem**

We would like to solve the simplest possible problem, Laplace–Beltrami equation,

$$
-\Delta_\Gamma u+u=f\qquad\hbox{in }\Gamma,
$$

Here we added the term  $u$  to the left-hand side so the problem becomes well-posed. The force  $f$  is calculated analytically for a manufactured solution,

$$
u=xy\,,
$$

using the exact normal  ${\bf n}$  and the exact Hessian  $\nabla^2{\bf n}$  of the surface computed analytically.

#### <span id="page-0-3"></span>**The Trace Finite Element Method**

TraceFEM is an unfitted method meaning the surface  $\Gamma$  is immersed into a regular, uniform background mesh that stays fixed even if the surface would be evolving. To solve Laplace–Beltrami equation, we first construct an approximation, denoted by  $\Gamma_h$ , of  $\Gamma$  in a form of quadrature points for the surface integration combined with the approximate surface normals. Next we distribute degrees of freedom over a thin subdomain  $\Omega_h$  that completely covers the  $\Gamma_h$  and that consists of the intersected cells  $\mathcal{T}_\Omega^{\,h}$  ,

$$
\mathcal{T}^h_{\Omega} = \{ T \in \mathcal{T}^h : T \cap \Gamma_h \neq \emptyset \}.
$$

The finite element space where we want to find our numerical solution,  $u_h$ , is now

$$
V_h=\{v\in C(\Omega_h):v\in Q_p(T),\,T\in\mathcal{T}_\Omega^{\,h}\},
$$

where  $\Omega_h$  is the union of all intersected cells from  $\bigcup_{T\in \mathcal{T}^h_\Omega}\overline{T}$  .

To create  $V_h$ , we first add an [FE\\_Q](file:///home/me/CLionProjects/dealii_step86/cmake-build-release/doc/doxygen/deal.II/classFE__Q.html) and an [FE\\_Nothing](file:///home/me/CLionProjects/dealii_step86/cmake-build-release/doc/doxygen/deal.II/classFE__Nothing.html) element to an [hp::FECollection](file:///home/me/CLionProjects/dealii_step86/cmake-build-release/doc/doxygen/deal.II/classhp_1_1FECollection.html). We then iterate over each cell,  $T$ , and depending on whether  $T$  belongs to  $\mathcal{T}_\Omega^{~h}$ or not, we set the active\_fe\_index to either 0 or 1. For this purpose, we will use the class **[NonMatching::MeshClassifier](file:///home/me/CLionProjects/dealii_step86/cmake-build-release/doc/doxygen/deal.II/classNonMatching_1_1MeshClassifier.html)**.

A natural candidate for a weak formulation involves the following bilinear forms

$$
a_h(u_h,v_h)=(\nabla_{\Gamma_h}u_h,\nabla_{\Gamma_h}v_h)_{\Gamma_h}+(u_h,v_h)_{\Gamma_h}\,,\qquad L_h(v_h)=(f^e,v_h)_{\Gamma_h}.
$$

where  $f^e$  is an extension of  $f$  from  $\Gamma$  to  $\Omega_h.$ 

However, the so-called "small-cut" problem may arise and one should introduce the stabilized version of TraceFEM: Find  $u_h\in V_h$  such that

 $a_h(u_h, v_h) + s_h(u_h, v_h) = L_h(v_h), \quad \forall v_h \in V^h_{\Omega},$ 

Here the normal-gradient stabilization  $s_h$  involves the three-dimensional integration over whole (but intersected) cells and is given by

$$
s_h(u_h,v_h)=h^{-1}(\mathbf{n}_h\cdot\nabla u_h,\mathbf{n}_h\cdot\nabla v_h)_{\Omega_h},
$$

file:///home/me/CLionProjects/dealii\_step86/cmake-build-release/doc/doxygen/deal.II/step\_90.html 1/25

#### 4/13/24, 9:04 AM The deal.II Library: The step-90 tutorial program

Note that the  $h^{-1}$  scaling may be relaxed for sufficiently smooth solutions such as the manufactured one, but we choose the strong scaling to demonstrate the worst case.

#### <span id="page-1-0"></span>**Discrete Level Set [Function](file:///home/me/CLionProjects/dealii_step86/cmake-build-release/doc/doxygen/deal.II/classFunction.html)**

In TraceFEM we construct the approximation  $\Gamma_h$  using the interpolant  $\psi_h$  of the exact level-set function on the bulk triangulation:

$$
\Gamma_h=\{x\in\mathbb{R}^3:\psi_h(x)=0\}.
$$

The exact normal vector  ${\bf n}$  is approximated by  ${\bf n}_h=\nabla\psi_h/\|\nabla\psi_h\|$ . This and the approximate quadrature rules for the integration over  $\Gamma_h$  are often referred to as the "geometrical error". Luckily, one can show that the method converges optimally for the model problem if the same element space  $V_h$  is employed for the discrete functions and for the interpolation of the level set function as if the exact domain would have been used. Furthermore, deal.II allows us to independently choose a more accurate geometry representation with a higher-order level set function, compared to the function space for solving the Laplace–Beltrami equation.

# <span id="page-1-1"></span>**The commented program**

## **Include files**

The first include files have all been treated in previous examples.

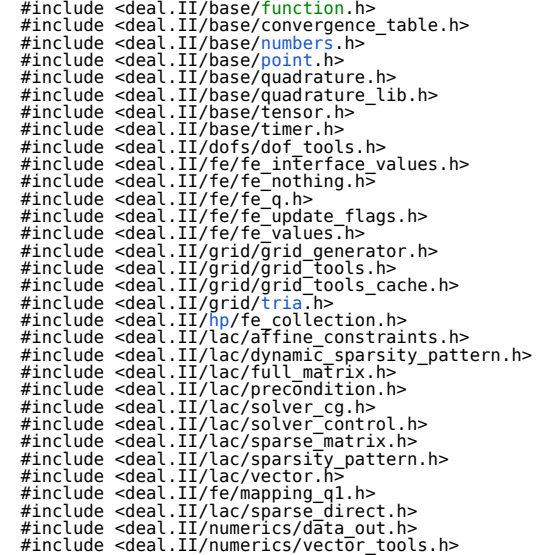

#include <fstream> #include <vector>

 #include <deal.II/base/function\_signed\_distance.h> #include <deal.II/numerics/error\_estimator.h> #include <deal.II/grid/grid\_refinement.h><br>#include <deal.II/meshworker/[mesh\\_loop.](file:///home/me/CLionProjects/dealii_step86/cmake-build-release/doc/doxygen/deal.II/group__MeshWorker.html#ga76ec61fbd188fb320fe8ca166a79b322)h><br>#include <deal.II/meshworker/scratch\_data.h> #include <deal.II/non\_matching/fe\_immersed\_values.h><br>#include <deal.II/non\_matching/fe\_values.h><br>#include <deal.II/non\_matching/mesh\_classifier.h><br>#include <deal.II/disTributed[/tria](file:///home/me/CLionProjects/dealii_step86/cmake-build-release/doc/doxygen/deal.II/tria__description_8cc.html#ab695339a227bd369fcea767631247cff).h><br>#include <deal.II/distributed/tria.h> #include <deal.II/lac/sparsity\_tools.h> #include <deal.II/lac/trilinos\_vector.h> #include <deal.II/lac/trilinos\_precondition.h> #include <deal.II/lac/trilinos\_solver.h> #include <deal.II/lac/trilinos\_sparse\_matrix.h> using namespace [dealii](file:///home/me/CLionProjects/dealii_step86/cmake-build-release/doc/doxygen/deal.II/namespacedealii.html); using VectorType = [TrilinosWrappers::MPI::Vector;](file:///home/me/CLionProjects/dealii_step86/cmake-build-release/doc/doxygen/deal.II/namespaceLinearAlgebraDealII.html#a9fe13d579422411556954ab3f28a59be) using MatrixType = [TrilinosWrappers::SparseMatrix;](file:///home/me/CLionProjects/dealii_step86/cmake-build-release/doc/doxygen/deal.II/namespaceLinearAlgebraDealII.html#a912abe2208022aec6753876bcc72f6bf)

We will grant to some cells empty finite element spaces FE::Nothing as done in [step-85](file:///home/me/CLionProjects/dealii_step86/cmake-build-release/doc/doxygen/deal.II/step_85.html), but this time active DOFS will be only assigned to cell which are intersected by the surface approximation.

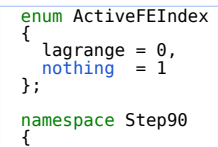

#### **Exact surface**

This class defines the surface using the implicit level-set representation.

```
  template <int dim>
  class TamarindShape : public Function<dim>
  {
  public:
```
TamarindShape(){};

```
  double value(const Point<dim> &point,
  const unsigned int /*component*/ = 0) const override
  {
  return 0.25 * std::pow(point[0], 2) + std::pow(point[1], 2) +
  4.0 * std::pow(point[2], 2) *
```
The exact surface normal uses the Cartesian gradient of the level-set function.

}

```
Tensor<1, dim>gradient(Point<dim>&point,<br>const unsigned int component = 0) const override
        {
AssertIndexRange(component, this->n_components);<br>(void)component;
Tensor<1, dim> point[ std::pow(pointstd::pow(numbers::PI  point(numbers::PI * point[0]));<br>
grad
  }
```
The exact hessian is needed for the construction of the test case only.

```
  SymmetricTensor<2, dim>
  hessian(const Point<dim> &point,
  const unsigned int component = 0) const override
  {
          AssertIndexRange(component, this->n components);
  (void)component;
  SymmetricTensor<2, dim> hess;
hess[0][0] =<br>
(point[2], 2) *<br>
point[2], 2) *<br>
numbers::PI  point[0]), 2) +<br>
 point[0]), 3) * (-1.0) *<br>
 numbers::PI * numbers::PI * point[0]), -3) * (-1.0) *<br>
(0.5 * numbers::PI * numbers::PI * )<br>
(numbers::PI * point[0)]));<br>
  hess[1][1] = 2.0;
  hess[1][2] = 0.0;
hess[2][0] =  point[2] *std::pow(1.0 + 0.5
            return hess;
\}; \}Function<dim>
       {
         TamarindShape<dim> tamarind;
       public:
  double value(const Point<dim> &point,
  const unsigned int component = 0) const override;
```
Note that the next method returns the surface gradient  $\nabla_{\Gamma}u$  of the exact solution.

[Tensor<1, dim>](file:///home/me/CLionProjects/dealii_step86/cmake-build-release/doc/doxygen/deal.II/classTensor.html) [gradient\(](file:///home/me/CLionProjects/dealii_step86/cmake-build-release/doc/doxygen/deal.II/namespaceinternal.html#aa5bef221c94bc6b9c5441c306a72cdbaae2b6dfb8a5c48206992d8310d176c37c)const [Point<dim>](file:///home/me/CLionProjects/dealii_step86/cmake-build-release/doc/doxygen/deal.II/classPoint.html) [&point,](file:///home/me/CLionProjects/dealii_step86/cmake-build-release/doc/doxygen/deal.II/namespaceOpenCASCADE.html#a7b0b2393711bae58d859be1bb9761781) const unsigned int component = 0) const override;

The exact solution  $u = xy$ . Note that it may be evaluated away from  $\Gamma$  as any other function of Cartesian points.

```
  template <int dim>
  double AnalyticalSolution<dim>::value(const Point<dim> &point,
  const unsigned int component) const
       {
         AssertIndexRange(component, this->n_components);
  (void)component;
  return point[0] * point[1];
      }
       template <int dim>
  Tensor<1, dim>
  AnalyticalSolution<dim>::gradient(const Point<dim> &point,
  const unsigned int component) const
AssertIndexRangeTensor<1, dim>pointTensor<1, dim> normal = (1.0 / grad.norm()) * grad;<br>
Tensor<1, dim> projector_f
    \overline{ }
```
# **Exact forcing**

};

```
  template <int dim>
  class RightHandSide : public Function<dim>
  {
   TamarindShape<dim> tamarind;
  public:
    virtual double value(const Point<dim> &p,
```
};

A calculation of the surface Laplacian for a manufactured solution  $u$  provides with the exact forcing  $f=\nabla_\Gamma u+u.$ 

```
Point<dim> &point,<br>{<br>{
AssertIndexRangeTensor<1, dim>point, component);<br>const Tensor<1, dim>      normal = (1.0 / grad.norm()) * grad;
     SymmetricTensor<2, dim>point, component);
double mean_curv = 0.0;<br>for (int k = 0; j < 3; j++)<br>for (int k = 0; k < 3point[0] * (point[1]
     }
```
# **Scratch object for TraceFEM**

Since the assembly procedure will be performed via **[MeshWorker](file:///home/me/CLionProjects/dealii_step86/cmake-build-release/doc/doxygen/deal.II/namespaceMeshWorker.html)**, we need a Scratch object that handles the Non-Matching **[FEValues](file:///home/me/CLionProjects/dealii_step86/cmake-build-release/doc/doxygen/deal.II/classFEValues.html)** effectively.

```
  template <int dim>
      struct TraceFEM_ScratchData
  {
```
The meaning of the input arguments of this constructor is given in the solver class below.

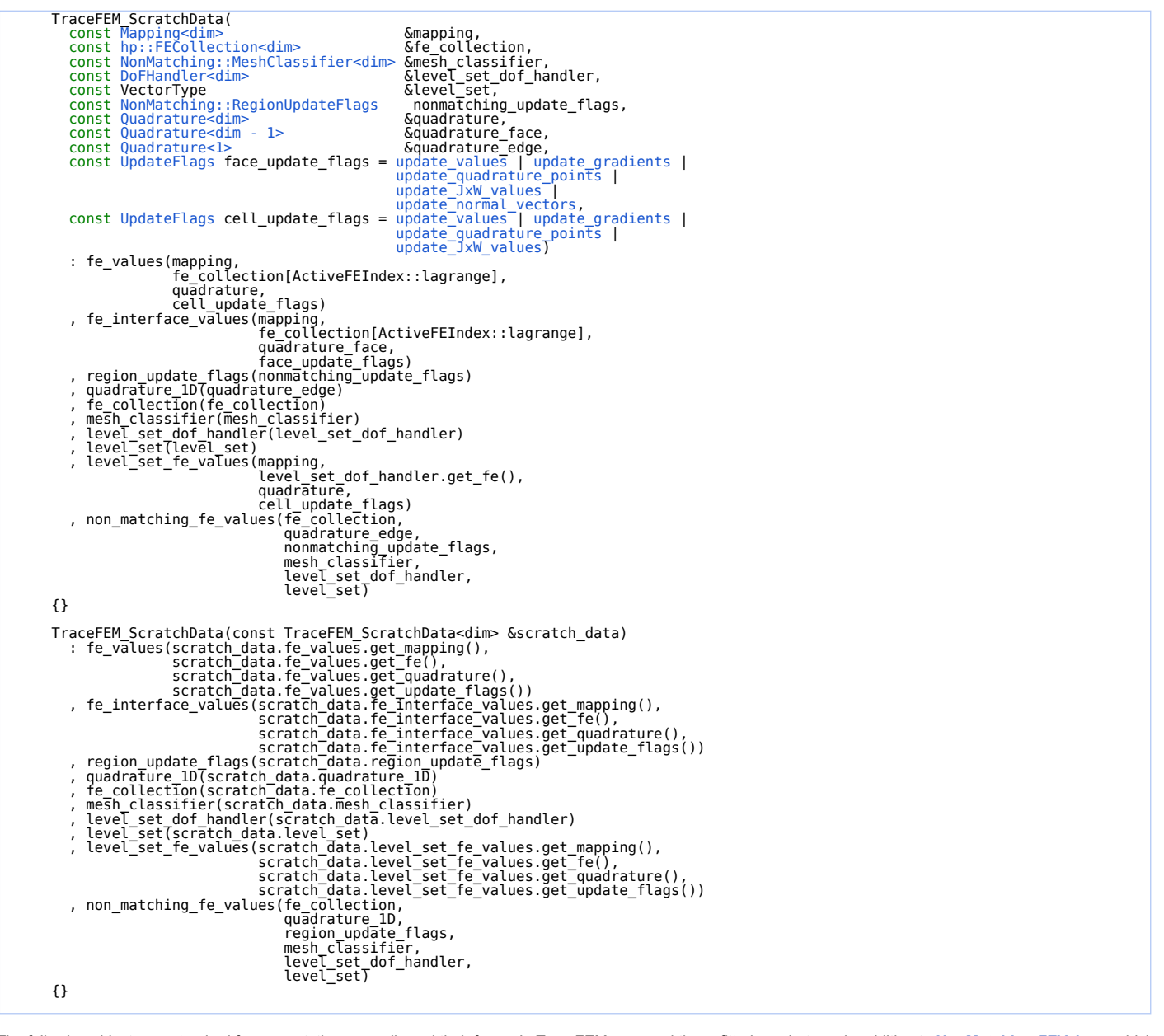

The following objects are standard for computations on cells and their faces. In TraceFEM, we need these fitted quadratures in addition to **[NonMatching](file:///home/me/CLionProjects/dealii_step86/cmake-build-release/doc/doxygen/deal.II/namespaceNonMatching.html) [FEValues](file:///home/me/CLionProjects/dealii_step86/cmake-build-release/doc/doxygen/deal.II/classFEValues.html)**, which takes care of unfitted ones, mainly due to the stabilization terms.

[FEValues<dim>](file:///home/me/CLionProjects/dealii_step86/cmake-build-release/doc/doxygen/deal.II/classFEValues.html) fe\_values; [FEInterfaceValues<dim>](file:///home/me/CLionProjects/dealii_step86/cmake-build-release/doc/doxygen/deal.II/classFEInterfaceValues.html) fe\_interface\_values;

const [NonMatching::RegionUpdateFlags](file:///home/me/CLionProjects/dealii_step86/cmake-build-release/doc/doxygen/deal.II/structNonMatching_1_1RegionUpdateFlags.html) region\_update\_flags;

```
4/13/24, 9:04 AM The deal.II Library: The step-90 tutorial program
    Quadrature<1>hp::FECollection<dim>DoFHandler<dim>       &level_set_dof_handler;
             const Non-Hecollection<dim>
const Non-Hecollection<br>
const Non-Hecollection<br>
const Non-Hendler-dim>
const DoFHandler;<br>
const DoFHandler;<br>
const VectorType<br>
const VectorType<br>
const VectorType<br>
const VectorType<br>
const VectorT
```
In addition to **[FEValues](file:///home/me/CLionProjects/dealii_step86/cmake-build-release/doc/doxygen/deal.II/classFEValues.html)** an unfitted quadrature for the main solution, we need a cell quadrature for the FE space of the level-set.

```
  FEValues<dim> level_set_fe_values;
  NonMatching::FEValues<dim> non_matching_fe_values;
       };
```
## **Copy objects for TraceFEM**

This CopyData object is customized for TraceFEM. In particular, the implementation of the normal-gradient volume stabilization relies on it.

```
  template <int dim>
  struct TraceFEM_CopyData
  {
FullMatrix<double><br>
Vector<double><br>
Vector=Couble><br>
std::vector=Couble><br>
std::vector=Cypes::global_dof_index> local_dof_indices;<br>
unsigned int<br>
double cell_H1_error_sqr;<br>
double cell_H1_error_sqr;
          double cell_stab_error_sqr;
            template <class Iterator>
            void reinit(const Iterator &cell, const unsigned int dofs_per_cell)
            {
cell_matrix.reinit(dofs_per_cell, dofs_per_cell);<br>cell_rhs.reinit(dofs_per_cell);<br>local_dof_indices.resize(dofs_per_cell);<br>cell->get_dof_indices(local_dof_indices);
          \mathfrak{r}  template <class Iterator>
            void reinit(const Iterator &cell)
            {
  cell_index = cell->active_cell_index();
  cell_L2_error_sqr = 0;
  cell_H1_error_sqr = 0;
  cell_stab_error_sqr = 0;
            }
        };
```
## **Normal-gradient stabilization form of TraceFEM**

The following class corresponds to the stabilization form, its contribution to the global matrix and to the error.

```
  template <int dim>
       class NormalGradientVolumeStabilization
  {
  public:
  NormalGradientVolumeStabilization(VectorType &solution,
  VectorType &level_set)
             : solution(solution)
  , level_set(level_set)
  , stabilization_parameter(1.0)
  , stabilization_exponent(-1.0)
          {}
```
Since the stabilization form contributes to the error computation, we pass the discrete solution and the discrete level-set to the class which refer to different dof-handlers.

VectorType &solution; VectorType &level\_set;

Clearly, the next method indicates that the assembly and the evaluation of the form does require a bulk cell quadrature. This methodology may be utilized in the **[MeshWorker](file:///home/me/CLionProjects/dealii_step86/cmake-build-release/doc/doxygen/deal.II/namespaceMeshWorker.html)**.

```
  bool needs_cell_worker()
  {
    return true;
  }
```
We define the stabilization form here assuming that ScratchData and CopyData arguments are initialized properly. The local contribution of the stabilization on this cell is defined.

```
  template <class Iterator>
  void cell_worker_assemble(const Iterator &cell,
  TraceFEM_ScratchData<dim> &scratch_data,
  TraceFEM_CopyData<dim> &copy_data)
  {
  const FEValues<dim> &fe_values = scratch_data.fe_values;
  const FEValues<dim> &level_set_fe_values =
  scratch_data.level_set_fe_values;
```
These points and weights are for the bulk cell quadrature that is suitable for the discrete level-set.

const std::vector<double> &cellJxW = fe\_values.get\_JxW\_values();

Similarly, the gradients of the discrete level-set are computed in the bulk cell quadrature, which, upon normalization, give the discrete normal vector in a bulk cell.

```
std::vector<Tensor<1, dim>> grad level_set(<br>level_set_fe_values.get_quadrature().size());<br>level_set_fe_values.get_function_gradients(level_set, grad_level_set);
std::pow(cell->minimum_vertex_distance(), stabilization_exponent);<br> for (const unsigned int q : fe_values.quadrature_point_indices())<br> {
```
const [Tensor<1, dim>](file:///home/me/CLionProjects/dealii_step86/cmake-build-release/doc/doxygen/deal.II/classTensor.html) &normal = (1.0 / grad\_level\_set[q].[norm\(](file:///home/me/CLionProjects/dealii_step86/cmake-build-release/doc/doxygen/deal.II/namespaceLocalIntegrators_1_1Divergence.html#a8bcfc37d2a2be8faa18628a601ecf112))) \* grad\_level\_set[q];

Finally, the CopyData matrix computes the cell contribution

```
for (const unsigned int i : fe_values.dof_indices())<br>for (const unsigned int j : fe_values.dof_indices())<br>copy_data.cell_matrix(i, j) +=<br>factor * (normal * fe_values.shape_grad(i, q)) *<br>(normal * fe_values.shape_grad(j, q
                                 }
                    }
```
Similarly, we evaluate the stabilization form on this cell.

```
  template <class Iterator>
  void cell_worker_evaluate(const Iterator &cell,
  TraceFEM_ScratchData<dim> &scratch_data,
  TraceFEM_CopyData<dim> &copy_data)
  {
  double cell_stab_error_sqr = 0.0;
FEValues<dim> &level_set fe_values.get_quadrat
std::vector<Tensor<1, dim>> level_set_grad(n_q_points);<br>level_set_fe_values.get_function_gradients(level_set, level_set_grad);
  std::vector<Tensor<1, dim>> sol_grad(n_q_points);
  fe_values.get_function_gradients(solution, sol_grad);
std::pow(cell->minimum_vertex_distance(), stabilization_exponent);
            for (const unsigned int q : fe_values.quadrature_point_indices())
\{  const Tensor<1, dim> normal =
  (1.0 / level_set_grad[q].norm()) * level_set_grad[q];
  const double error_at_point = normal * sol_grad[q];
  cell_stab_error_sqr +=
  factor * std::pow(error_at_point, 2.0) * cellJxW[q];
  }
            copy_data.cell_stab_error_sqr = cell_stab_error_sqr;
         }
      private:
```
These parameters define how the stabilization is scaled,  $Ch^\alpha.$  For elliptic problems,  $C\simeq 1$  and  $-1\leq \alpha\leq 1.$ 

```
  double stabilization_parameter;
  double stabilization_exponent;
        };
```
### **Laplace–Beltrami solver**

The main class whose method **[run\(\)](file:///home/me/CLionProjects/dealii_step86/cmake-build-release/doc/doxygen/deal.II/namespaceWorkStream_1_1internal_1_1tbb__no__coloring.html#a3f9aa03a97e15be3a53fb06708b23927)** performs the computation. The following methods are discussed and their definitions are given below.

```
  template <int dim>
  class LaplaceBeltramiSolver
  {
  public:
  LaplaceBeltramiSolver();
        void run();
     private:
        void make_grid();
        void localize_surface();
      void postprocess level set();
       void setup_discrete_level_set();
       void distribute_dofs();
       void initialize_matrices();
       void assemble();
        void solve();
      void mark intersected():
        void refine();
        void evaluate_errors();
       void output_level_set(unsigned int);
      void output solution();
        void display_results();
      MPI Comm mpi_communicator:
```
The surface of interest corresponds to the zero contour of the following exact level-set function Function<dim> \*exact\_level\_set;

TamarindShape<dim> Tamarind;

The manufacture solution to the Laplace–Beltrami problem and the corresponding right-hand side.

const AnalyticalSolution<dim> analytical\_solution; const RightHandSide<dim> right\_hand\_side;

There is single triangulation which is shared by the discretizations of the solution and of the level-set.

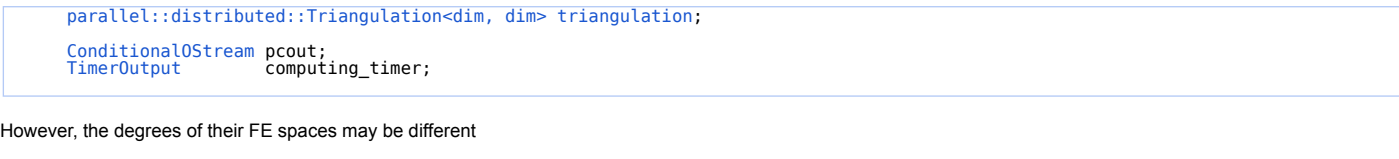

const unsigned int fe\_degree; const unsigned int level\_set\_fe\_degree;

The first two quadratures are for the bulk and face integration, typical for TraceFEM stabilizations, while the integration over implicit surface is based on the last, onedimensional rule.

 const [QGauss<dim>](file:///home/me/CLionProjects/dealii_step86/cmake-build-release/doc/doxygen/deal.II/classQGauss.html) cell\_quadrature; const [QGauss<](file:///home/me/CLionProjects/dealii_step86/cmake-build-release/doc/doxygen/deal.II/classQGauss.html)dim - 1> face\_quadrature; const [QGauss<1>](file:///home/me/CLionProjects/dealii_step86/cmake-build-release/doc/doxygen/deal.II/classQGauss.html)quadrature\_1D;

We need three separate FE spaces. The first manages the TraceFEM space which is active on intersected element. The second manages the discrete level set function that describes the geometry of the surface. The third handles a piecewise constant space which is used solely for the accumulation of refinement indicators and of errors.

[hp::FECollection<dim>](file:///home/me/CLionProjects/dealii_step86/cmake-build-release/doc/doxygen/deal.II/classhp_1_1FECollection.html) fe\_collection; const [FE\\_Q<dim>](file:///home/me/CLionProjects/dealii_step86/cmake-build-release/doc/doxygen/deal.II/classFE__Q.html) level\_set\_fe;

The corresponding DOF-handlers are given by

[DoFHandler<dim>](file:///home/me/CLionProjects/dealii_step86/cmake-build-release/doc/doxygen/deal.II/classDoFHandler.html) dof\_handler; [DoFHandler<dim>](file:///home/me/CLionProjects/dealii_step86/cmake-build-release/doc/doxygen/deal.II/classDoFHandler.html) level\_set\_dof\_handler;

Since we will adaptively refine the bulk triangulation, two constraints are needed: one for the solution space and another for the level-set space.

[AffineConstraints<double>](file:///home/me/CLionProjects/dealii_step86/cmake-build-release/doc/doxygen/deal.II/classAffineConstraints.html) constraints; [AffineConstraints<double>](file:///home/me/CLionProjects/dealii_step86/cmake-build-release/doc/doxygen/deal.II/classAffineConstraints.html) level\_set\_constraints;

Discrete vectors initialized with dof\_handler and level\_set\_dof\_handler.

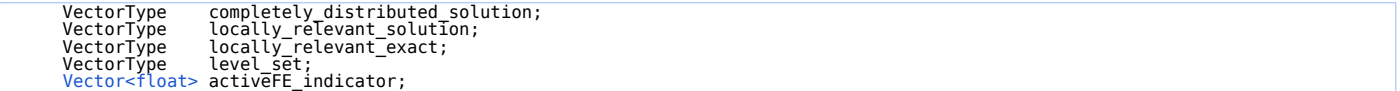

Mesh classifier separates intersected elements and non-intersected ones in the fe collection

[NonMatching::MeshClassifier<dim>](file:///home/me/CLionProjects/dealii_step86/cmake-build-release/doc/doxygen/deal.II/classNonMatching_1_1MeshClassifier.html) mesh\_classifier;<br>const MappingQ1<dim> mapping; const [MappingQ1<dim>](file:///home/me/CLionProjects/dealii_step86/cmake-build-release/doc/doxygen/deal.II/classMappingQ1.html)

Any TraceFEM need a stabilization, and we choose the normal-gradient, volume stabilization.

NormalGradientVolumeStabilization<dim> stabilization\_scheme;

Discrete right-hand side and the final matrix correspondent to dof\_handler.

 VectorType global\_rhs; MatrixType global\_matrix; [SparsityPattern](file:///home/me/CLionProjects/dealii_step86/cmake-build-release/doc/doxygen/deal.II/classSparsityPattern.html) sparsity\_pattern;

[IndexSet](file:///home/me/CLionProjects/dealii_step86/cmake-build-release/doc/doxygen/deal.II/classIndexSet.html) locally\_owned\_dofs; [IndexSet](file:///home/me/CLionProjects/dealii_step86/cmake-build-release/doc/doxygen/deal.II/classIndexSet.html) locally\_relevant\_dofs;

Depending on the type of the quadrature, surface, face or volume, we need to define different update flags.

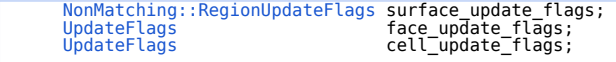

The following displays the errors of the convergence test.

 [ConvergenceTable](file:///home/me/CLionProjects/dealii_step86/cmake-build-release/doc/doxygen/deal.II/classConvergenceTable.html) convergence\_table; unsigned int number\_of\_iterations; unsigned int number of<br>double average; double area; double error\_L2\_sqr; double error\_H1\_sqr; double error\_H1\_sqr;<br>double error\_stab\_sqr; int number\_of\_proc; };

# **The constructor of the solver**

One may adjust the parameters of TraceFEM here.

```
  template <int dim>
  LaplaceBeltramiSolver<dim>::LaplaceBeltramiSolver()
  : mpi_communicator(MPI_COMM_WORLD)
  , triangulation(
  mpi_communicator,
  typename Triangulation<dim>::MeshSmoothing(
  Triangulation<dim>::
```
### 4/13/24, 9:04 AM The deal.II Library: The step-90 tutorial program

```
none //smoothing_on_refinement | Triangulation<dim>::smoothing_on_coarsening
:TriangulationUtilitiesthis_mpi_process(mpi_communicator) == 0))<br>
, computing_timer(mpi_communicator,<br>
pcout,
  TimerOutput::never,
TimerOutput::wall_times)
        , fe_degree(1)
triangulation)<br>, level_set_dof_handler(triangulati
  , mapping()
  , stabilization_scheme(locally_relevant_solution, level_set)
      {
  fe_collection.push_back(FE_Q<dim>(fe_degree));
FE_Nothing<dim>());
```
The update flags for the embedded surface integration, bulk and face integration on cells.

```
update_values update_gradients update_JxW_valuesupdate_quadrature_points update_normal_vectors;
update_default;;<br>MPI_Comm_size(mpi_communicator, &number_of_proc);
      }
```
### **Geometric approximation**

The initial refinement helps the level set to approximate the surface meaningfully.

```
  template <int dim>
       void LaplaceBeltramiSolver<dim>::make_grid()
        {
          pcout << std::endl
  << "Creating background mesh with MPI_Size=" << number_of_proc
  << std::endl;
  double cube_side = 2.0;
  GridGenerator::hyper_cube(triangulation, -cube_side, cube_side);
           triangulation.refine_global(3);
       }
```
The following procedure rules out the situation when the intersection of a cell and of the surface has a zero two-dimensional measure. In this situation, we slightly perturb the surface approximation to guarantee that all cuts have positive area. This is done in a postprocessing manner of the next method.

```
  template <int dim>
  void LaplaceBeltramiSolver<dim>::postprocess_level_set()
          {
hp::FECollection<dim, dim> &level set fe(<br>level_set_dof_handler.get_fe_collection());<br>std::vector<types::global_dof_index>_level_set_dofs_on_cell(<br>std::vector<types::global_dof_index>_level_set_dofs_on_cell(<br>level_se
  {
  if (!level_set_cell->is_locally_owned())
  continue;
const double cell side length =<br>
level set_cell->minimum_vertex_distance();<br>
const auto n dofs =<br>
level_set_fe[level_set_cell->active_fe_index()].n_dofs_per_cell();<br>
level_set_fe[level_set_cell->actize(n dofs);<br>
level_set_
  if (std::abs(level_set[level_set_dofs_on_cell[i]]) <
  cell_side_length * 1e-12)
  level_set[level_set_dofs_on_cell[i]] = cell_side_length * 1e-12;
                           }
                  }
         }
```
Now we construct the discrete level-set and determine which cells are intersected.

```
  template <int dim>
  void LaplaceBeltramiSolver<dim>::setup_discrete_level_set()
  {
  pcout
  << "Setting up discrete level set function and reclassifying cells on MPI_rank=0... "
  << std::flush;
        TimerOutput::Scope t(computing_timer, "setup_level_set");
                             timer;
```
Note that the piecewise constant FE space is independent of the mesh classification, and that all cells, intersected and non-intersected, have a correspondent value in the activeFE\_indicator

activeFE\_indicator.reinit[\(triangulation](file:///home/me/CLionProjects/dealii_step86/cmake-build-release/doc/doxygen/deal.II/p4est__wrappers_8cc.html#ace00f2f80d9780ef9aa1007e1c22c6a4).n\_active\_cells());

Similarly, the exact level-set function is approximated on the whole triangulation and postprocessed afterward resulting in a surface approximation with no gaps

level\_set\_dof\_handler.distribute\_dofs(level\_set\_fe);

Filling in the constaints for the level set

level\_set\_constraints.clear();

file:///home/me/CLionProjects/dealii\_step86/cmake-build-release/doc/doxygen/deal.II/step\_90.html 8/25

```
4/13/24, 9:04 AM The deal.II Library: The step-90 tutorial program
```
[IndexSet](file:///home/me/CLionProjects/dealii_step86/cmake-build-release/doc/doxygen/deal.II/classIndexSet.html) level\_set locally\_relevant\_dofs;<br>DoFTools::extract\_Tocally\_relevant\_dofs(level\_set\_dof\_handler,<br>level\_set\_locally\_relevant\_dofs);<br>level\_set\_locally\_relevant\_dofs);<br>[DoFTools::make\\_hanging\\_node\\_constraints](file:///home/me/CLionProjects/dealii_step86/cmake-build-release/doc/doxygen/deal.II/group__constraints.html#ga3b4ea7dfd313e388d868c4e4aa685799)(level\_set VectorType tmp\_sol; tmp\_sol.reinit(level\_set\_dof\_handler.locally\_owned\_dofs(), mpi\_communicator);

The only place where the geometric information enters the code

```
  VectorTools::interpolate(level_set_dof_handler, Tamarind, tmp_sol);
  level_set.reinit(level_set_locally_relevant_dofs,
  level_set_dof_handler.locally_owned_dofs(),
mpi_cōmmunicator);<br>level_set_constraints.distribute(tmp_sol);<br>level_set = tmp_sol;
       postprocess level set();
```
Using the discrete level-set, mark the cell which are intersected by it.

```
mesh classifier.reclassify();
```
Once the triangulation's cells are classified, we can determine which cells are active.

```
  for (const auto &cell : dof_handler.active_cell_iterators())
\{  if (!cell->is_locally_owned())
  continue;
  if (mesh_classifier.location_to_level_set(cell) ==
  NonMatching::LocationToLevelSet::intersected)
  cell->set_active_fe_index(ActiveFEIndex::lagrange);
  else
               cell->set_active_fe_index(ActiveFEIndex::nothing);
  }
  timer.stop();
  pcout << "took (" << timer.wall_time() << "s)" << std::endl;
   \overline{1}
```
The method fills in the indicator telling which cells are intersected. It is used in the adaptive refinement near the surface.

```
  template <int dim>
  void LaplaceBeltramiSolver<dim>::mark_intersected()
      {
  pcout << "Determining cells with active FE index on MPI_rank=0..."
  << std::flush;
  Timer timer;
  for (const auto &cell : dof_handler.active_cell_iterators())
  {
              if (!cell->is_locally_owned())
  continue;
  if (mesh_classifier.location_to_level_set(cell) ==
  NonMatching::LocationToLevelSet::intersected)
  activeFE_indicator[cell->active_cell_index()] = 1.0;
  }
  timer.stop();
  pcout << "took (" << timer.wall_time() << "s)" << std::endl;
    \sum_{\lambda} pcout \ll
```
We refine only intersected cells with activeFE\_indicator=1.

}

```
  template <int dim>
  void LaplaceBeltramiSolver<dim>::refine()
         {
TimerTimerOutput::Scope t(computing_timer, "refine");<br>pcout << "Refining near surface on MPI_rank=0"<br><< "... " << std::flush;
```
Note that refining by number would not be useful here because the number of non-intersected cells also grows interfering with the number of active, intersected cells.

```
  parallel::distributed::GridRefinement::refine_and_coarsen_fixed_fraction(
  triangulation, activeFE_indicator, 1.0, 0.0);
  triangulation.execute_coarsening_and_refinement();
  timer.stop();
  pcout << "took (" << timer.wall_time() << "s)" << std::endl << std::endl;
```
As the surface is properly approximated by several adaptive steps, we may now distribute the degrees of freedom to cells which are intersected by the discrete approximation.

```
  template <int dim>
      void LaplaceBeltramiSolver<dim>::distribute_dofs()
\{  pcout << "Distributing degrees of freedom on MPI_rank=0... " << std::flush;
TimerDoFTools::extract_locally_relevant_dofs(dof_handler);<br>
completely_distributed_solu
      www.communicator);<br>global_rhs.reinit(locally_owned_dofs, mpi_communicator);
  timer.stop();
  pcout << "took (" << timer.wall_time() << "s)" << std::endl;
  }
```
Next, we initialize matrices for active DOFS and apply the constraints for the solution.

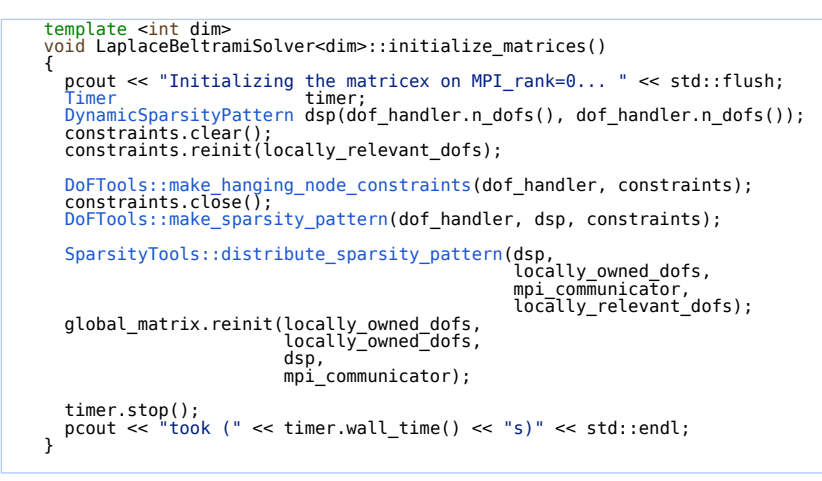

#### **Assembly and surface accumulation**

We use a **[MeshWorker](file:///home/me/CLionProjects/dealii_step86/cmake-build-release/doc/doxygen/deal.II/namespaceMeshWorker.html)** to assemble the linear problem efficiently.

```
  template <int dim>
  void LaplaceBeltramiSolver<dim>::assemble()
        {
TimerOutput::ScopeTimer
  using Iterator = typename DoFHandler<dim>::active_cell_iterator;
  const auto cell_worker = [&](const Iterator &cell,
  TraceFEM_ScratchData<dim> &scratch_data,
  TraceFEM_CopyData<dim> &copy_data) {
```
This cell worker does not do anything for non-intersected cells

```
  if (mesh_classifier.location_to_level_set(cell) ==
  NonMatching::LocationToLevelSet::intersected &&
                 cell->is_locally_owned())
\{
```
Once we now that the cell is intersected, we construct the unfitted quadratures for the solutions FE space on the cell.

```
  scratch_data.non_matching_fe_values.reinit(cell);
  copy_data.reinit(cell,
scratch_data.fe_values.get_fe().n_dofs_per_cell());<br>copy_data.cell_matrix = 0;<br>copy_data.cell_rhs = 0;<br>const_std::optional<NonMatching::FEImmersedSurfaceValues<dim>><br>&surface_fe_values = = values = scratch_data.non_matchi
  const std::vector<double> &surfJxW =
  surface_fe_values->get_JxW_values();
```
The accumulation of the surface integrals, including the forcing, is performed here.

```
  for (unsigned int q : surface_fe_values->quadrature_point_indices())
\{  const Tensor<1, dim> &normal =
  surface_fe_values->normal_vector(q);
                   for (const unsigned int i : surface_fe_values->dof_indices())
\{copy data.cell rhs(i)right_hand_side.value(<br>surface_fe_values->quadrature_point(q)) *<br>surface_fe_values->shape_value(i, q) * surfJxW[q];
                       for (const unsigned int j : surface_fe_values->dof_indices())
```
This is the local contribution to the global linear system

{

 $\{$ 

```
\begin{array}{c} \text{copy data.cell_matrix(i, j) } \text{\, \text{+}} \text{\, \text{+}} \text(surface_fe_values->shape_value(i, q) *<br>
surface_fe_values->shape_value(j, q)) *<br>
surfJxW[q];<br>
copy_data.cell_matrix(i, j) +=<br>
(1.0 *
  (surface_fe_values->shape_grad(i, q) -
  (normal * surface_fe_values->shape_grad(i, q)) *
  normal) *
  (surface_fe_values->shape_grad(j, q) -
  (normal * surface_fe_values->shape_grad(j, q)) *
                                                                      normal))<sup>*</sup>
                                                  surfJxW[q];
  }
  }
  }
```
The normal-gradient volume stabilization form needs a bulk cell integration while other types of stabilization may need face quadratures, for example. So we check it first.

if (stabilization\_scheme.needs\_cell\_worker())

};

The cell was provided by the solution's DOF-handler, so we recast it as a level-set's DOF-handler cell. However, it is the same geometric entity of the common triangulation.

typename [DoFHandler<dim>::active\\_cell\\_iterator](file:///home/me/CLionProjects/dealii_step86/cmake-build-release/doc/doxygen/deal.II/group__Iterators.html#ga6b8bbcafed8847f3030ea30c6990eb2d) level\_set\_cell(<br>&([triangulation](file:///home/me/CLionProjects/dealii_step86/cmake-build-release/doc/doxygen/deal.II/p4est__wrappers_8cc.html#ace00f2f80d9780ef9aa1007e1c22c6a4)),<br>cell->level(), cell->index(), &level\_set\_dof\_handler);

Once we know what type of quadratures are required for this stabilization scheme, we **[reinit\(\)](file:///home/me/CLionProjects/dealii_step86/cmake-build-release/doc/doxygen/deal.II/namespaceinternal.html#a38181f4582ff69679bda7d8e31c37291)** them in the TraceFEM ScratchData, before acquiring the local matrix contribution in the CopyData.

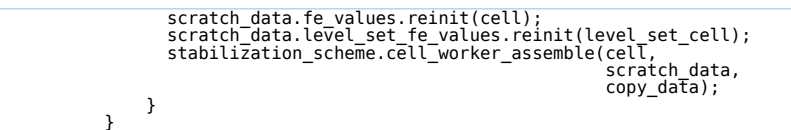

This copier worker distributes the local contributions from the CopyData taking into account the constraints.

```
const auto copier = [&](const TraceFEM_CopyData<dim> &c) {<br>constraints.distribute_local_to_global(c.cell_matrix,<br>c.cell_matrix,<br>c.local_dof_indices,<br>global_matrix,<br>global_matrix,<br>global_matrix,
                   };
```
Finally, we set up the TraceFEM ScratchData with the discrete level-set, classifier and proper quadrature rules.

```
TraceFEM_ScratchData<dim> scratch_data(mapping,<br>fe_collection,<br>fe_collection,<br>mesh_classifier,<br>level_set_dof_handler,<br>level_set_dof_handler,<br>surface_update_flags,
cell_quadrature,<br>face_quadrature,<br>quadrature_1D,<br>face_update_flags);
           TraceFEM_CopyData<dim> copy_data;
```
The **[MeshWorker](file:///home/me/CLionProjects/dealii_step86/cmake-build-release/doc/doxygen/deal.II/namespaceMeshWorker.html)** goes over all cells provided by the solutions' DOF-handler. Note that this includes non-intersected cells as well, but the cell worker does nothing on them.

```
MeshWorker::mesh_loop(MeshWorker::assemble_own_cells);
  global_matrix.compress(VectorOperation::add);
  global_rhs.compress(VectorOperation::add);
  timer.stop();
  pcout << "took (" << timer.wall_time() << "s)" << std::endl;
    } pcout \leq
```
The straighforward direct solver is called in the following method.

```
template <int dim>
        void LaplaceBeltramiSolver<dim>::solve()
        {
           TimerOutput::Scope t(computing_timer, "solve");
  Timer timer;
  bool apply_direct_solver = false;
  if (apply_direct_solver)
               {
SolverControl1eTrilinosWrappers::SolverDirect::AdditionalDataTrilinosWrappers::SolverDirect trilinos(solver_control, data);<br>tri
completely_distributed_solution,<br>global_rhs);<br>number_of_iterations = -1;
  }
  else
  {
Timer SolverControl. std::vector<std::vector-sol>> constant_modes;<br>std::vector-std::vector-sol>>
TrilinosWrappers::PreconditionAMG TrilinosWrappers::PreconditionAMG::AdditionalDataconstant_modes = constant_modes;<br>Amg_data.elliptic = true;<br>Amg_data.higher_order_elements = f
Amg_data.smoother_sweeps = 2;<br>Amg_data.aggregation_threshold = 0.02;<br>Amg_data.output_details = true;
                preconditioner_stiffness.initialize(global_matrix);
                  SolverCG<VectorType> cg(solver_control);
cg.solve(global_matrix,<br>
compleTely_distributed_solution,<br>
global_rhs,<br>
preconditioner_stiffness);<br>
pcout << "required" << solver_control.last_step() << " iterations and "<br>
<< std::flush;<br>
control.last_step() << " iteratio
```
 } timer.stop(); pcout << "took (" << timer.wall\_time() << "s)" << std::endl; constraints.distribute(completely\_distributed\_solution); locally\_relevant\_solution = completely\_distributed\_solution; }

Similarly to the assembly(), a **[MeshWorker](file:///home/me/CLionProjects/dealii_step86/cmake-build-release/doc/doxygen/deal.II/namespaceMeshWorker.html)** is used to accumulate errors

```
template <int dim><br>void LaplaceBeltramiSolver<dim>::evaluate_errors()
\{Timer<br>
Timer timer;<br>
Timer timer; "eval_errors");<br>
error_L2_sqr = 0.0;<br>
error_H1_sqr = 0.0;
  error_stab_sqr = 0.0;
  const auto cell_worker = [&](const auto &cell,
NonMatching::LocationToLevelSet::intersected &&<br>
cell->is_locally_owned())<br>
{
  double cell_L2_error_sqr = 0.0;
  double cell_H1_error_sqr = 0.0;
copy_data.reinit(cell);<br>scratch_data.non_matching_fe_values.reinit(cell);
                  const std::optional<NonMatching::FEImmersedSurfaceValues<dim>>
&surface_fe_values =<br>
scratch_data.non_matching_fe_values.get_surface_fe_values();<br>
const std::vector<double> &surfJxW =<br>
surface_fe_values->get_JxW_values();<br>
int n_q_points = surface_fe_values->n_quadrature_points;
  std::vector<double> sol(n_q_points);
  surface_fe_values->get_function_values(locally_relevant_solution,
  sol);
std::vector<Tensor<l, dim>> sol_grad(n_q_points);<br>surface_fe_values->get_function_gradients(locally_relevant_solution,<br>sol_grad);
  for (const unsigned int q :
  surface_fe_values->quadrature_point_indices())
\{Point<dim>&point (point);<br>const Tensor<
                         (point));
                       cell_L2_error_sqr += std::pow(error_at_point, 2) * surfJxW[q];
  cell_H1_error_sqr +=
  vector_error_at_point * vector_error_at_point * surfJxW[q];
  }
  copy_data.cell_L2_error_sqr = cell_L2_error_sqr;
  copy_data.cell_H1_error_sqr = cell_H1_error_sqr;
                 if (stabilization_scheme.needs_cell_worker())
\{  typename DoFHandler<dim>::active_cell_iterator level_set_cell(
triangulation),<br>cell->leve(),<br>cell->index(),<br>&level_set_dof_handler);<br>scratch_data.Te_Values.reinit(cell);<br>scratch_data.level_set_fe_values.reinit(level_set_cell);<br>stabilization_scheme.cell_worker_evaluate(cell,<br>cratch_d
                  stabilization_stheme.rect._normer_creater_creater_createh_data,<br>|copy_data,<br>}
  }
              }
         };
```
The copier worker checks if the CopyData is initialized meaningfully in the cell worker for an intersected cell.

```
const auto copier = [&](const auto &copy_data) {<br>if (copy_data.cell_index < activeFE_indicator.size())<br>{
error_L2_sqr += copy_data.cell_L2_error_sqr;<br>error_H1_sqr += copy_data.cell_H1_error_sqr;<br>error_stab_sqr += copy_data.cell_stab_error_sqr;
  }
            };
```
The rest is equivalent to assembly().

```
TraceFEM_ScratchData<dim> scratch_data(mapping,<br>
fe_collection,<br>
mesh_classifier,<br>
level_set_dof_handler,<br>
level_set_dof_handler,<br>
level_set_surface_update_flags,<br>
cell_quadrature,<br>
face_quadrature,<br>TraceFEM_CopyData<dim>c
MeshWorker::mesh_loop(dof_handler.begin_active(),<br>dof_handler.end(),<br>cell_worker,<br>copier,<br>scratch_data,
  copy_data,
  MeshWorker::assemble_own_cells);
             timer.stop();
```
pcout << "took (" << timer.wall time() << "s)" << std::endl; }

The method collects the results, and prints it out.

template <int dim><br>void LaplaceBeltramiSolver<dim>::display\_results() { const double error\_L2 =<br>[std::sqrt\(](file:///home/me/CLionProjects/dealii_step86/cmake-build-release/doc/doxygen/deal.II/numbers_8h.html#ac4a2ed1890a931d0b6a55933310eadca)[Utilities::MPI::sum](file:///home/me/CLionProjects/dealii_step86/cmake-build-release/doc/doxygen/deal.II/namespaceUtilities_1_1MPI.html#a2d0b85e7f2c375999968a0f438174e0c)(error\_L2\_sqr, mpi\_communicator));<br>const double error\_semiH1 =<br>std::sqrt(Utilities::MPI::sum(error\_H1\_sqr, mpi\_communicator));<br>const double error\_stab\_sum(error\_stab\_sqr const int dof\_handler\_size = dof\_handler.n\_dofs(); const int level\_set\_dof\_handler\_size = level\_set\_dof\_handler.n\_dofs();

const double time = Utilities::MPI::max(solve\_time, mpi\_communicator);

```
  const double iterations =
  Utilities::MPI::max(number_of_iterations, mpi_communicator);
 ConvergenceTable::reduction_rate_log2);
 ConvergenceTable::reduction_rate_log2);
```
convergence\_table.add\_value("CPU time", time); convergence\_table.evaluate\_convergence\_rates( "CPU time", [ConvergenceTable::reduction\\_rate\\_log2](file:///home/me/CLionProjects/dealii_step86/cmake-build-release/doc/doxygen/deal.II/classConvergenceTable.html#ae1ef1c23deebd739950f52b0740ecaaba322af8094a35219c384ae2d343905e9c));

```
  convergence_table.add_value("Iterations", iterations);
ConvergenceTable::reduction_rate_log2);<br>convergence_table.set_scientific("L2 Error", true);
ConvergenceTable::reduction_rate_log2);<br>convergence_table.set_scientific("H1 error", true);
 ConvergenceTable::reduction_rate_log2);<br>convergence_table.set_scientific("Stab norm", true);
        pcout << std::endl;<br>"""+ilities::MPI::this
  if (Utilities::MPI::this_mpi_process(mpi_communicator) == 0)
  convergence_table.write_text(pcout.get_stream());
       }
```
The method performs VTK output of preliminary mesh refinements of geometry approximation.

```
  template <int dim>
  void LaplaceBeltramiSolver<dim>::output_level_set(unsigned int n)
  {
TimerOutput::ScopeTimer
DataOut<dim> add_data_vector(level_set_dof_handler, level_set, "level_set");<br>data_out.add_data_vector(activeFE_Indicator, "ref_indIcator");<br>data_out.build_patches();
  data_out.write_vtu_in_parallel("surface_" + std::to_string(n) + ".vtu",
  mpi_communicator);
  timer.stop();
  pcout << "took (" << timer.wall_time() << "s)" << std::endl;
  }
```
The method performs VTK output of the TraceFEM solution.

```
  template <int dim>
       void LaplaceBeltramiSolver<dim>::output_solution()
  {
TimerOutput::ScopeTimer
         Vector<double> exact(dof_handler.locally_owned_dofs().size());
  VectorTools::interpolate(dof_handler, analytical_solution, exact);
  DataOut<dim> data_out;
  data_out.add_data_vector(dof_handler,
  locally_relevant_solution,
  "solution");
  data_out.add_data_vector(dof_handler, exact, "exact");
  data_out.add_data_vector(level_set_dof_handler, level_set, "level_set");
```
Here we filter out the non-intersected cells from the output. This is not neccessary for the solution to be output but saves considerable amount of storage.

```
data_out.set_cell_selection(
  [this](const typename Triangulation<dim>::cell_iterator &cell) {
  return cell->is_active() && cell->is_locally_owned() &&
  mesh_classifier.location_to_level_set(cell) ==
  NonMatching::LocationToLevelSet::intersected;
              });
           data_out.build_patches();
           data_out.write_vtu_in_parallel("solution.vtu", mpi_communicator);
  timer.stop();
  pcout << "took (" << timer.wall_time() << "s)" << std::endl;
  }
```
This method generates an efficient surface approximation by refining the cell intersected by the current surface approximation.

```
  template <int dim>
  void LaplaceBeltramiSolver<dim>::localize_surface()
          {
  unsigned int preliminary_levels = 3;
  for (unsigned int localization_cycle = 0;
  localization_cycle < preliminary_levels;
  localization_cycle++)
  {
  pcout << std::endl
  << "Preliminary refinement #" << localization_cycle << std::endl;
  setup_discrete_level_set();
  mark_intersected();
  output_level_set(localization_cycle);
  refine();
  }
```
computing\_timer.print\_summary();

computing\_timer.reset(); }

The main logic of the solver is presented here.

```
  template <int dim>
  void LaplaceBeltramiSolver<dim>::run()
  {
make_grid();<br>localize_surface();<br>const unsigned int convergence_levels = 3;<br>for (unsigned int cycle = 0; cycle < convergence_levels; cycle++)<br>{
assemble();
solve();<br>evaluate_errors();<br>display_results();<br>if (cycle < convergence_levels - 1)
                   \mathfrak{f}refine();
  }
  else
                   \overline{\text{output}} solution():
  computing_timer.print_summary();
  computing_timer.reset();
              }
  }
  } // namespace Step90

  int main(int argc, char *argv[])
  {
        try
           {
  using namespace dealii;
  using namespace Step90;
  Utilities::MPI::MPI_InitFinalize mpi_initialization(argc, argv, 1);
  LaplaceBeltramiSolver<3> LB_solver;
  LB_solver.run();
  }
  catch (std::exception &exc)
  {
            std::cerr << std::endl<br>
<< std::endl<br>
<< std::endl<br>
<< "
<< std::endl<br>
<< std::endl<br>
<< std::endl;<br>
< std::endl;<br>
std::cerr << "Exception on processing: " << std::endl<br>
<< "Aborting!" << std::endl<br>
<< "Aborting!" << std::endl<br>
<< "Aborting!" << std::endl<br>
<< std::endl<br>
<< std::e
         freturn 1;
  }
  catch (...)
  {
  std::cerr << std::endl
  << std::endl
  << "----------------------------------------------------"
  << std::endl;
  std::cerr << "Unknown exception!" << std::endl
  << "Aborting!" << std::endl
  << "----------------------------------------------------"
                               << std::endl;
              return 1;
           }
       return 0;
    }
```
# <span id="page-13-0"></span>**Results**

The numerical solution for a very finest mesh is shown below.

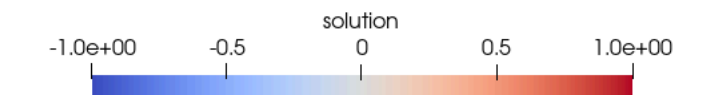

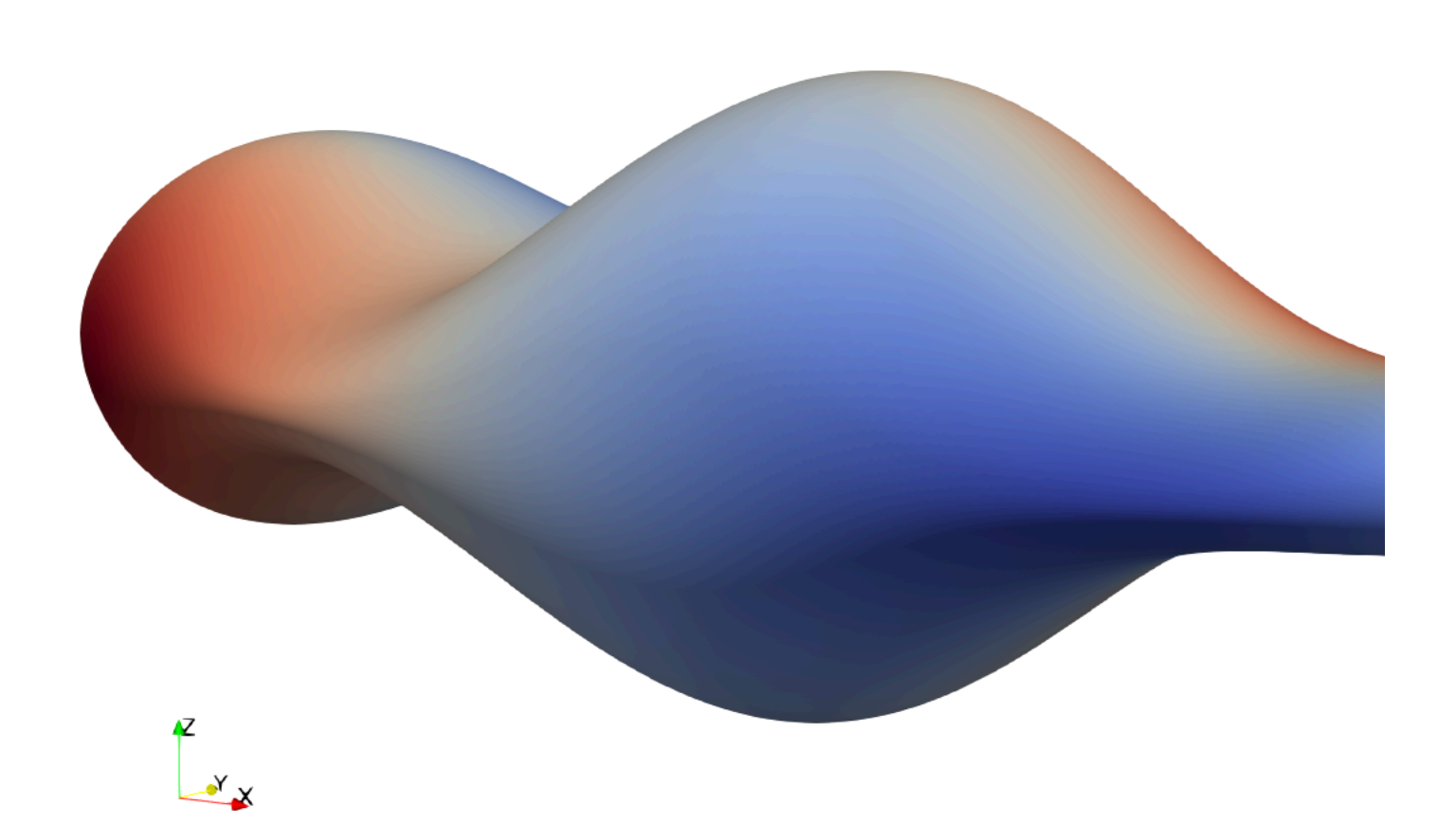

#### <span id="page-14-0"></span>**Convergence test**

The results of the convergence study is shown in the table below.

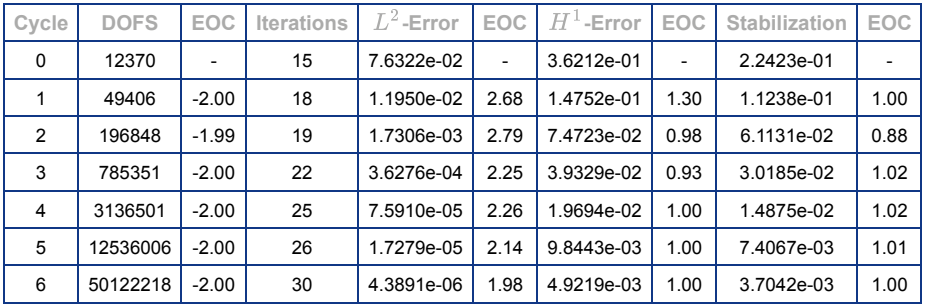

In this test we refine the mesh near the surface and, as a result, the number of degrees of freedom scales in the two-dimensional fashion. The optimal rates of error convergence in  $L^2(\Gamma)$  and  $H^1(\Gamma)$  norms are clearly observable. We also note the first order convergence of the stabilization term  $s_h(u_h,u_h)$ .

### <span id="page-14-1"></span>**Parallel scalability**

In progress...

# <span id="page-14-2"></span>**The plain program**

/\* ---------------------------------------------------------------------

- \* Copyright (C) 2021 - 2024 by the deal.II authors
- \* \* This file is part of the deal.II library.
- \* The deal.II library is free software; you can use it, redistribute<br>\* it, and/or modify it under the terms of the GNU Lesser General<br>\* Public License as published by the Free Software Foundation; either<br>\* version 2.1 of t
- 
- 
- 
- 

\*

\* --------------------------------------------------------------------- \* This program was contributed by Vladimir Yushutin and Timo Heister \*/ #include [<deal.II/base/function.h](file:///home/me/CLionProjects/dealii_step86/cmake-build-release/doc/doxygen/deal.II/function_8h.html)><br>#include [<deal.II/base/convergence\\_table.h](file:///home/me/CLionProjects/dealii_step86/cmake-build-release/doc/doxygen/deal.II/convergence__table_8h.html)><br>#include [<deal.II/base/numbers.h](file:///home/me/CLionProjects/dealii_step86/cmake-build-release/doc/doxygen/deal.II/numbers_8h.html)><br>#include <deal.II/base/numbers.h><br>#include [<deal.II/base/point.h](file:///home/me/CLionProjects/dealii_step86/cmake-build-release/doc/doxygen/deal.II/base_2point_8h.html)> #include [<deal.II/base/quadrature.h](file:///home/me/CLionProjects/dealii_step86/cmake-build-release/doc/doxygen/deal.II/include_2deal_8II_2base_2quadrature_8h.html) > #include [<deal.II/base/quadrature\\_lib.h](file:///home/me/CLionProjects/dealii_step86/cmake-build-release/doc/doxygen/deal.II/quadrature__lib_8h.html) #include [<deal.II/base/tensor.h](file:///home/me/CLionProjects/dealii_step86/cmake-build-release/doc/doxygen/deal.II/tensor_8h.html) > > #include [<deal.II/base/timer.h](file:///home/me/CLionProjects/dealii_step86/cmake-build-release/doc/doxygen/deal.II/timer_8h.html)><br>#include <deal.II/dofs/dof tools.h><br>#include <deal.II/fe/fe\_niterface\_values.h><br>#include <deal.II/fe/fe\_niterface\_values.h><br>#include <deal.II/fe/fe\_nh><br>#include <deal.II/fe/fe\_uphate<br>#includ #include [<deal.II/lac/sparsity\\_tools.h](file:///home/me/CLionProjects/dealii_step86/cmake-build-release/doc/doxygen/deal.II/sparsity__tools_8h.html) > #include [<deal.II/lac/trilinos\\_vector.h](file:///home/me/CLionProjects/dealii_step86/cmake-build-release/doc/doxygen/deal.II/trilinos__vector_8h.html)><br>#include [<deal.II/lac/trilinos\\_precondition.h](file:///home/me/CLionProjects/dealii_step86/cmake-build-release/doc/doxygen/deal.II/trilinos__precondition_8h.html)><br>#include [<deal.II/lac/trilinos\\_solver.h](file:///home/me/CLionProjects/dealii_step86/cmake-build-release/doc/doxygen/deal.II/trilinos__solver_8h.html)><br>#include [<deal.II/lac/trilinos\\_sparse\\_matrix.h](file:///home/me/CLionProjects/dealii_step86/cmake-build-release/doc/doxygen/deal.II/trilinos__sparse__matrix_8h.html)> using namespace [dealii](file:///home/me/CLionProjects/dealii_step86/cmake-build-release/doc/doxygen/deal.II/namespacedealii.html);<br>using VectorType = [TrilinosWrappers::MPI::Vector](file:///home/me/CLionProjects/dealii_step86/cmake-build-release/doc/doxygen/deal.II/namespaceLinearAlgebraDealII.html#a9fe13d579422411556954ab3f28a59be);<br>using MatrixType = [TrilinosWrappers::SparseMatrix](file:///home/me/CLionProjects/dealii_step86/cmake-build-release/doc/doxygen/deal.II/namespaceLinearAlgebraDealII.html#a912abe2208022aec6753876bcc72f6bf); enum ActiveFEIndex lagrange = 0,  $not<sup>thing</sup> = 1$  $\vert \cdot \rangle$ namespace Step90<br>{<br>template <int dim> template <int dim><br>class TamarindShape : public [Function<](file:///home/me/CLionProjects/dealii_step86/cmake-build-release/doc/doxygen/deal.II/classFunction.html)dim><br>{ {<br>public: double [value](file:///home/me/CLionProjects/dealii_step86/cmake-build-release/doc/doxygen/deal.II/namespaceinternal.html#aa5bef221c94bc6b9c5441c306a72cdbaa2063c1608d6e0baf80249c42e2be5804) (const [Point<dim>](file:///home/me/CLionProjects/dealii_step86/cmake-build-release/doc/doxygen/deal.II/classPoint.html) [&point,](file:///home/me/CLionProjects/dealii_step86/cmake-build-release/doc/doxygen/deal.II/namespaceOpenCASCADE.html#a7b0b2393711bae58d859be1bb9761781) const unsigned int /\*component\*/ = 0) const override { return 0.25 \* [std::pow](file:///home/me/CLionProjects/dealii_step86/cmake-build-release/doc/doxygen/deal.II/numbers_8h.html#af44aee1db5cdcd0bab54e3c011d2be66) ([point](file:///home/me/CLionProjects/dealii_step86/cmake-build-release/doc/doxygen/deal.II/namespaceOpenCASCADE.html#a7b0b2393711bae58d859be1bb9761781)[0], 2) + [std::pow](file:///home/me/CLionProjects/dealii_step86/cmake-build-release/doc/doxygen/deal.II/numbers_8h.html#af44aee1db5cdcd0bab54e3c011d2be66) ([point](file:///home/me/CLionProjects/dealii_step86/cmake-build-release/doc/doxygen/deal.II/namespaceOpenCASCADE.html#a7b0b2393711bae58d859be1bb9761781)[1], 2) + 4.0 \* [std::pow](file:///home/me/CLionProjects/dealii_step86/cmake-build-release/doc/doxygen/deal.II/numbers_8h.html#af44aee1db5cdcd0bab54e3c011d2be66) ([point](file:///home/me/CLionProjects/dealii_step86/cmake-build-release/doc/doxygen/deal.II/namespaceOpenCASCADE.html#a7b0b2393711bae58d859be1bb9761781)[2], 2) \* [std::pow](file:///home/me/CLionProjects/dealii_step86/cmake-build-release/doc/doxygen/deal.II/numbers_8h.html#af44aee1db5cdcd0bab54e3c011d2be66)(1.0 + 0.5 \* std::sin[\(numbers::PI](file:///home/me/CLionProjects/dealii_step86/cmake-build-release/doc/doxygen/deal.II/namespacenumbers.html#a3e24f194a9cb9b6ff4442b8a7a877d4a) \* [point\[](file:///home/me/CLionProjects/dealii_step86/cmake-build-release/doc/doxygen/deal.II/namespaceOpenCASCADE.html#a7b0b2393711bae58d859be1bb9761781)0]), -2) - 1.0; } [Tensor<1, dim>](file:///home/me/CLionProjects/dealii_step86/cmake-build-release/doc/doxygen/deal.II/classTensor.html) [gradient](file:///home/me/CLionProjects/dealii_step86/cmake-build-release/doc/doxygen/deal.II/namespaceinternal.html#aa5bef221c94bc6b9c5441c306a72cdbaae2b6dfb8a5c48206992d8310d176c37c) (const [Point<dim>](file:///home/me/CLionProjects/dealii_step86/cmake-build-release/doc/doxygen/deal.II/classPoint.html) [&point,](file:///home/me/CLionProjects/dealii_step86/cmake-build-release/doc/doxygen/deal.II/namespaceOpenCASCADE.html#a7b0b2393711bae58d859be1bb9761781)  $\text{const}$  unsigned int component = 0) const override { [AssertIndexRange](file:///home/me/CLionProjects/dealii_step86/cmake-build-release/doc/doxygen/deal.II/group__Exceptions.html#gaafbb69cc2a791ae55880fd8d57d0c1b0)(component, this->n\_components); (void)component; [Tensor<1, dim>](file:///home/me/CLionProjects/dealii_step86/cmake-build-release/doc/doxygen/deal.II/classTensor.html) grad; grad[0] = 0.5 \* [point\[](file:///home/me/CLionProjects/dealii_step86/cmake-build-release/doc/doxygen/deal.II/namespaceOpenCASCADE.html#a7b0b2393711bae58d859be1bb9761781)0] + (-2.0) \* 4.0 \* std::pow([point](file:///home/me/CLionProjects/dealii_step86/cmake-build-release/doc/doxygen/deal.II/namespaceOpenCASCADE.html#a7b0b2393711bae58d859be1bb9761781)[2], 2) \* [std::pow](file:///home/me/CLionProjects/dealii_step86/cmake-build-release/doc/doxygen/deal.II/numbers_8h.html#af44aee1db5cdcd0bab54e3c011d2be66)(1.0 + 0.5 \* std::sin[\(numbers::PI](file:///home/me/CLionProjects/dealii_step86/cmake-build-release/doc/doxygen/deal.II/namespacenumbers.html#a3e24f194a9cb9b6ff4442b8a7a877d4a) \* [point](file:///home/me/CLionProjects/dealii_step86/cmake-build-release/doc/doxygen/deal.II/namespaceOpenCASCADE.html#a7b0b2393711bae58d859be1bb9761781)[0]), -3) \* (0.5 \* [numbers::PI](file:///home/me/CLionProjects/dealii_step86/cmake-build-release/doc/doxygen/deal.II/namespacenumbers.html#a3e24f194a9cb9b6ff4442b8a7a877d4a) \* [std::cos](file:///home/me/CLionProjects/dealii_step86/cmake-build-release/doc/doxygen/deal.II/numbers_8h.html#a02761f62f66f685e954daed42bcb3a1b) [\(numbers::PI](file:///home/me/CLionProjects/dealii_step86/cmake-build-release/doc/doxygen/deal.II/namespacenumbers.html#a3e24f194a9cb9b6ff4442b8a7a877d4a) \* [point](file:///home/me/CLionProjects/dealii_step86/cmake-build-release/doc/doxygen/deal.II/namespaceOpenCASCADE.html#a7b0b2393711bae58d859be1bb9761781)[0])); grad[1] = 2.0 \* [point\[](file:///home/me/CLionProjects/dealii_step86/cmake-build-release/doc/doxygen/deal.II/namespaceOpenCASCADE.html#a7b0b2393711bae58d859be1bb9761781)1]; grad[2] = (2.0) \* 4.0 \* [point](file:///home/me/CLionProjects/dealii_step86/cmake-build-release/doc/doxygen/deal.II/namespaceOpenCASCADE.html#a7b0b2393711bae58d859be1bb9761781)[2] \* std::pow(1.0 + 0.5 \* std::sin[\(numbers::PI](file:///home/me/CLionProjects/dealii_step86/cmake-build-release/doc/doxygen/deal.II/namespacenumbers.html#a3e24f194a9cb9b6ff4442b8a7a877d4a) \* [point\[](file:///home/me/CLionProjects/dealii_step86/cmake-build-release/doc/doxygen/deal.II/namespaceOpenCASCADE.html#a7b0b2393711bae58d859be1bb9761781)0]), -2); return grad; } [SymmetricTensor<2, dim>](file:///home/me/CLionProjects/dealii_step86/cmake-build-release/doc/doxygen/deal.II/classSymmetricTensor.html) [hessian](file:///home/me/CLionProjects/dealii_step86/cmake-build-release/doc/doxygen/deal.II/namespaceinternal.html#aa5bef221c94bc6b9c5441c306a72cdbaa13fcf221bed4879f9b319347525f703b) (const [Point<dim>](file:///home/me/CLionProjects/dealii_step86/cmake-build-release/doc/doxygen/deal.II/classPoint.html) &[point](file:///home/me/CLionProjects/dealii_step86/cmake-build-release/doc/doxygen/deal.II/namespaceOpenCASCADE.html#a7b0b2393711bae58d859be1bb9761781), const unsigned int component = 0) const override { [AssertIndexRange](file:///home/me/CLionProjects/dealii_step86/cmake-build-release/doc/doxygen/deal.II/group__Exceptions.html#gaafbb69cc2a791ae55880fd8d57d0c1b0)(component, this->n\_components); (void)component; [SymmetricTensor<2, dim>](file:///home/me/CLionProjects/dealii_step86/cmake-build-release/doc/doxygen/deal.II/classSymmetricTensor.html) hess;  $hess[0][0] =$  $0.5$  +  $1.9$  +  $1.9$  +  $1.9$  +  $0.5$  +  $0.5$  +  $0.5$  +  $0.5$  +  $0.5$  +  $0.5$  +  $0.5$  +  $0.5$  +  $0.5$  +  $0.5$  +  $0.5$  +  $0.5$  +  $0.5$  +  $0.5$  +  $0.5$  +  $0.5$  +  $0.5$  +  $0.5$  +  $0.5$  +  $0.5$  +  $0.5$  +  $0.5$  +  $0.5$  +  $0.5$  hess[0][2] = (-2.0) \* (2.0) \* 4.0 \* [point](file:///home/me/CLionProjects/dealii_step86/cmake-build-release/doc/doxygen/deal.II/namespaceOpenCASCADE.html#a7b0b2393711bae58d859be1bb9761781)[2] \* [std::pow\(](file:///home/me/CLionProjects/dealii_step86/cmake-build-release/doc/doxygen/deal.II/numbers_8h.html#af44aee1db5cdcd0bab54e3c011d2be66)1.0 + 0.5 \* std::sin[\(numbers::PI](file:///home/me/CLionProjects/dealii_step86/cmake-build-release/doc/doxygen/deal.II/namespacenumbers.html#a3e24f194a9cb9b6ff4442b8a7a877d4a) \* [point](file:///home/me/CLionProjects/dealii_step86/cmake-build-release/doc/doxygen/deal.II/namespaceOpenCASCADE.html#a7b0b2393711bae58d859be1bb9761781)[0]), -3) \* (0.5 \* [numbers::PI](file:///home/me/CLionProjects/dealii_step86/cmake-build-release/doc/doxygen/deal.II/namespacenumbers.html#a3e24f194a9cb9b6ff4442b8a7a877d4a) \* [std::cos](file:///home/me/CLionProjects/dealii_step86/cmake-build-release/doc/doxygen/deal.II/numbers_8h.html#a02761f62f66f685e954daed42bcb3a1b) [\(numbers::PI](file:///home/me/CLionProjects/dealii_step86/cmake-build-release/doc/doxygen/deal.II/namespacenumbers.html#a3e24f194a9cb9b6ff4442b8a7a877d4a) \* [point](file:///home/me/CLionProjects/dealii_step86/cmake-build-release/doc/doxygen/deal.II/namespaceOpenCASCADE.html#a7b0b2393711bae58d859be1bb9761781)[0])); hess[1][0] = 0.0; hess[1][1] = 2.0; hess[1][2] = 0.0;

```
4/13/24, 9:04 AM
                                                                            The deal.II Library: The step-90 tutorial program
   pointstd::pow((numbers::PI numbers::PIstd::cos(numbers::PI * point[0]);<br>hess[2][1] = 0.0;<br>hess[2][2] = (2.0) * 4.0 *
    std::pow(1.0 + 0.5 * std::sin(numbers::PI * point[0]), -2);
 return hess;
       }
      };
   Function<dim><br>{
        TamarindShape<dim> tamarind;
      public:
   valuePoint<dim>&point,Tensor<1, dim>gradient(const Point<dim> &point,<br>const profile and const override;
      };
   Point<dim>&point,<br>const unsigned int component) const<br>{
    AssertIndexRange(component, this->n_components);
 (void)component;
 return point[0] * point[1];

}
      template <int dim>
    Tensor<1, dim>
 AnalyticalSolution<dim>::gradient(const Point<dim> &point,
                                                  (const Point<dim> &point,<br>const unsigned int component) const

{
   AssertIndexRange(Tensor<1, dim>pointTensor<1, dim> grad = tamarind.gradient(point, component);<br>Censor-1, dim> projector_f

}
      template <int dim>
      class RightHandSide : public Function<dim>

{
        TamarindShape<dim> tamarind;
      public:
    virtual double value
(const Point<dim> &p,
 const unsigned int component = 0) const override;
      };
   Point<dim> point,<br>const unsigned int component) const<br>{
   AssertIndexRange(Tensor<1, dim>normal = (1.0 / grad.norm()) * grad;<br>const Tensor<1, dim> normal = (1.0 / grad.norm())
   norm()) *<br>((j == k ? 1 : 0)point[0] * normal (9] + normal[0] * no

}
    template <int dim>
 struct TraceFEM_ScratchData

{
   NonMatching::MeshClassifier<dim><br>
const VectorType alevel_set,<br>
const
   Quadrature<1> update_valuesupdate_normal_vectors,<br>
const UpdateTlags cell_update_flags = update_valu
    : fe_values(mapping,
 fe_collection[ActiveFEIndex::lagrange],
quadrature,
cell_update_flags)
   , fe_interface_values(mapping,<br>fe_interface_values(mapping,<br>quadrature_face,<br>face_update_flags)<br>, region_update_flags(nonmatching_update_flags)<br>, quadrature_lD(quadrature_edge)<br>, fe_collection(fe_collection)<br>, mesh_classif
```
level set dof handler, level\_set) {} FraceFM ScratchData(const TraceFM ScratchData-dimensionalin-Scratch\_data)<br>
: fe\_values(scratch\_data.fe\_values.get\_mapping(),<br>
scratch\_data.fe\_values.get\_quadrature(),<br>
scratch\_data.fe\_values.get\_quadrature(),<br>
scratch\_data [FEValues<dim>](file:///home/me/CLionProjects/dealii_step86/cmake-build-release/doc/doxygen/deal.II/classFEValues.html) fe\_values; [FEInterfaceValues<dim>](file:///home/me/CLionProjects/dealii_step86/cmake-build-release/doc/doxygen/deal.II/classFEInterfaceValues.html) fe\_interface\_values; const [NonMatching::RegionUpdateFlags](file:///home/me/CLionProjects/dealii_step86/cmake-build-release/doc/doxygen/deal.II/structNonMatching_1_1RegionUpdateFlags.html) region\_update\_flags;<br>const [Quadrature<1>](file:///home/me/CLionProjects/dealii_step86/cmake-build-release/doc/doxygen/deal.II/classQuadrature.html) 6 & Guadrature 1D;<br>const hp::FECollection<dim>& & & collection;<br>const NonMatching::MeshClassifier<dim>&mesh\_classifier;<br>const [DoFHandler<dim>](file:///home/me/CLionProjects/dealii_step86/cmake-build-release/doc/doxygen/deal.II/classDoFHandler.html)&me [FEValues<dim>](file:///home/me/CLionProjects/dealii_step86/cmake-build-release/doc/doxygen/deal.II/classFEValues.html) level\_set\_fe\_values; [NonMatching::FEValues<dim>](file:///home/me/CLionProjects/dealii_step86/cmake-build-release/doc/doxygen/deal.II/classNonMatching_1_1FEValues.html) non\_matching\_fe\_values; }; template <int dim> struct TraceFEM\_CopyData { [FullMatrix<double>](file:///home/me/CLionProjects/dealii_step86/cmake-build-release/doc/doxygen/deal.II/classFullMatrix.html)<br>[Vector<double>](file:///home/me/CLionProjects/dealii_step86/cmake-build-release/doc/doxygen/deal.II/classVector.html) cell\_rhs;<br>Vector=double><br>std::vector=types::global\_dof\_index> local\_dof\_indices;<br>unsigned int cell\_L2\_error\_sqr;<br>double cell\_H1\_error\_sqr;<br>double double cell\_stab\_error\_sqr; template <class Iterator> void [reinit](file:///home/me/CLionProjects/dealii_step86/cmake-build-release/doc/doxygen/deal.II/namespaceinternal.html#a38181f4582ff69679bda7d8e31c37291) (const Iterator &cell, const unsigned int dofs\_per\_cell) { [cell\\_matrix.](file:///home/me/CLionProjects/dealii_step86/cmake-build-release/doc/doxygen/deal.II/namespaceLocalIntegrators_1_1Advection.html#a8bc7b8136646134f73a4193adefe15f8)[reinit](file:///home/me/CLionProjects/dealii_step86/cmake-build-release/doc/doxygen/deal.II/classVector.html#ac4a4dbef7dd65ef8ad35ae56b57d7c05)(dofs\_per\_cell, dofs\_per\_cell);<br>cell\_rhs.reinit(dofs\_per\_cell);<br>local\_dof\_indices.resize(dofs\_per\_cell);<br>cell->get\_dof\_indices(local\_dof\_indices); } template <class Iterator> void [reinit](file:///home/me/CLionProjects/dealii_step86/cmake-build-release/doc/doxygen/deal.II/namespaceinternal.html#a38181f4582ff69679bda7d8e31c37291) (const Iterator &cell)  $\overline{f}$  [cell\\_index](file:///home/me/CLionProjects/dealii_step86/cmake-build-release/doc/doxygen/deal.II/grid__tools_8cc.html#aff11e57deb99b39b7d7d26cf866798f2) = cell->active\_cell\_index(); cell\_L2\_error\_sqr = 0; cell\_H1\_error\_sqr = 0; cell\_stab\_error\_sqr = 0; } }; template <int dim> class NormalGradientVolumeStabilization { {<br>public: NormalGradientVolumeStabilization(VectorType &solution, VectorType &level\_set) : solution(solution) , level\_set(level\_set) , stabilization\_parameter(1.0) , stabilization\_exponent(-1.0) {} VectorType &solution; VectorType &level\_set; bool needs\_cell\_worker() { return true; } template <class Iterator> void cell\_worker\_assemble(const Iterator &cell, TraceFEM\_ScratchData<dim> &scratch\_data, TraceFEM\_CopyData<dim> &copy\_data) { const [FEValues<dim>](file:///home/me/CLionProjects/dealii_step86/cmake-build-release/doc/doxygen/deal.II/classFEValues.html) &fe\_values = scratch\_data.fe\_values;<br>const FEValues<dim> &level\_set\_fe\_values =<br>scratch\_data.level\_set\_fe\_values;<br>scratch\_data.level\_set\_fe\_values;<br>const std::vector<double> &cellJxW = fe\_values.get\_JxW std::vector<Tensor<1, dim>> grad\_level\_set(<br>level\_set\_fe\_values.[get\\_quadrature\(](file:///home/me/CLionProjects/dealii_step86/cmake-build-release/doc/doxygen/deal.II/classFEValues.html#ae053b49309f1dce22268c6bc8fe50cb2)).size());<br>level\_set\_fe\_values.[get\\_function\\_gradients](file:///home/me/CLionProjects/dealii_step86/cmake-build-release/doc/doxygen/deal.II/classFEValuesBase.html#aa6d864f3458b16d1b42f029974b5e60a)(level\_set, grad\_level\_set); double factor = stabilization\_parameter \* [std::pow\(](file:///home/me/CLionProjects/dealii_step86/cmake-build-release/doc/doxygen/deal.II/numbers_8h.html#af44aee1db5cdcd0bab54e3c011d2be66)cell->minimum\_vertex\_distance(), stabilization\_exponent); for (const unsigned int q : fe\_values[.quadrature\\_point\\_indices](file:///home/me/CLionProjects/dealii_step86/cmake-build-release/doc/doxygen/deal.II/classFEValuesBase.html#aada8380792b5e6a1f91dcba94b558cb8)()) { const [Tensor<1, dim>](file:///home/me/CLionProjects/dealii_step86/cmake-build-release/doc/doxygen/deal.II/classTensor.html) &normal =<br>(1.0 / grad\_level\_set[q];<br>for (const unsigned int 1 : fe values[.dof\\_indices](file:///home/me/CLionProjects/dealii_step86/cmake-build-release/doc/doxygen/deal.II/classFEValuesBase.html#a93872d888911cda7e2e716168afc1b3f)())<br>for (const unsigned int 1 : fe values.[dof\\_indices\(](file:///home/me/CLionProjects/dealii_step86/cmake-build-release/doc/doxygen/deal.II/classFEValuesBase.html#a93872d888911cda7e2e716168afc1b3f)))<br>for (const unsigned int j : Te\_values.dof\_indices())<br>copy\_d

```
(normal * fe values.shape grad(j, q)) * cellJxW[q];
           }
     }
 template <class Iterator>
 void cell_worker_evaluate(const Iterator &cell,
 TraceFEM_ScratchData<dim> &scratch_data,
TraceFEM_CopyData<dim> &copy_data)
 {
FEValues<dim>get_JxW_values.get_quadrature_points().size(
          scratch_data.level_set_fe_values;
 std::vector<Tensor<1, dim>> level_set_grad(n_q_points);
 level_set_fe_values.get_function_gradients(level_set, level_set_grad);
 std::vector<Tensor<1, dim>> sol_grad(n_q_points);
 fe_values.get_function_gradients(solution, sol_grad);
 double factor =
 stabilization_parameter *
 std::pow(cell->minimum_vertex_distance(), stabilization_exponent);
 for (const unsigned int q : fe_values.quadrature_point_indices())
 {
 const Tensor<1, dim> normal =
 (1.0 / level_set_grad[q].norm()) * level_set_grad[q];
              const double error_at_point = normal * sol_grad[q];
cell_stab_error_sq\overline{r} +=<br>factor \overline{\ast} std::pow(error_at_point, 2.0) \ast cellJxW[q];
 }
 copy_data.cell_stab_error_sqr = cell_stab_error_sqr;
 }
 private:
 double stabilization_parameter;
    double stabilization_exponent
   };
 template <int dim>
 class LaplaceBeltramiSolver
 {
 public:
     LaplaceBeltramiSolver();
     void run();
   private:
    void make grid():
     void localize_surface();
     void postprocess_level_set();
    void setup discrete level set();
     void distribute_dofs();
    void initialize matrices();
     void assemble();
     void solve();
     void mark_intersected();
     void refine();
    void evaluate errors():
    void output level set(unsigned int);
     void output_solution();
     void display_results();
    MPI Comm mpi communicator;
     TamarindShape<dim> Tamarind;
 const AnalyticalSolution<dim> analytical_solution;
 const RightHandSide<dim> right_hand_side;
     parallel::distributed::Triangulation<dim, dim> triangulation;
 ConditionalOStream pcout;
 TimerOutput computing_timer;
 const unsigned int fe_degree;
 const unsigned int level_set_fe_degree;
 const QGauss<dim> cell_quadrature;
 const QGauss<dim - 1> face_quadrature;
    const QGauss<1>
quadrature 1D;
 hp::FECollection<dim> fe_collection;
 const FE_Q<dim> level_set_fe;
 DoFHandler<dim> dof_handler;
 DoFHandler<dim> level_set_dof_handler;
 AffineConstraints<double> constraints;
 AffineConstraints<double> level_set_constraints;
VectorType completely_distributed_solution;<br>VectorType locally_relevant_solution;<br>VectorType locally_relevant_exact;<br>Vector<float>_activeFE_indicator;
 NonMatching::MeshClassifier<dim> mesh_classifier;
 const MappingQ1<dim> mapping;
     NormalGradientVolumeStabilization<dim> stabilization_scheme;
```
4/13/24, 9:04 AM The deal.II Library: The step-90 tutorial program

VectorType global\_rhs; MatrixType global\_matrix;

[SparsityPattern](file:///home/me/CLionProjects/dealii_step86/cmake-build-release/doc/doxygen/deal.II/classSparsityPattern.html) sparsity pattern; [IndexSet](file:///home/me/CLionProjects/dealii_step86/cmake-build-release/doc/doxygen/deal.II/classIndexSet.html) locally\_owned\_dofs; [IndexSet](file:///home/me/CLionProjects/dealii_step86/cmake-build-release/doc/doxygen/deal.II/classIndexSet.html) locally\_relevant\_dofs; [NonMatching::RegionUpdateFlags](file:///home/me/CLionProjects/dealii_step86/cmake-build-release/doc/doxygen/deal.II/structNonMatching_1_1RegionUpdateFlags.html) surface\_update\_flags; [UpdateFlags](file:///home/me/CLionProjects/dealii_step86/cmake-build-release/doc/doxygen/deal.II/group__feaccess.html#gaa94b67d2fdcc390690c523f28019e52f) face\_update\_flags; [UpdateFlags](file:///home/me/CLionProjects/dealii_step86/cmake-build-release/doc/doxygen/deal.II/group__feaccess.html#gaa94b67d2fdcc390690c523f28019e52f) cell\_update\_flags; [ConvergenceTable](file:///home/me/CLionProjects/dealii_step86/cmake-build-release/doc/doxygen/deal.II/classConvergenceTable.html) convergence\_table; convergence\_capte;<br>number\_of\_iterations;<br>average; unsigned int a number<br>double avera<br>double area; double<br>double<br>double double error\_L2\_sqr; double error\_H1\_sqr; double error\_stab\_sqr; int number\_of\_proc; }; template <int dim><br>LaplaceBeltramiSolver()<br>: mpi\_communicator(MPI\_COMM\_WORLD)<br>: mpi\_communicator(MPI\_COMM\_WORLD)<br>, [triangulation](file:///home/me/CLionProjects/dealii_step86/cmake-build-release/doc/doxygen/deal.II/p4est__wrappers_8cc.html#ace00f2f80d9780ef9aa1007e1c22c6a4)(<br>mpi\_communicator,<br>typename [Triangulation<](file:///home/me/CLionProjects/dealii_step86/cmake-build-release/doc/doxygen/deal.II/classTriangulation.html)dim>::MeshSmoothing(<br>riangulation<dim>::<br>one //smo [parallel:](file:///home/me/CLionProjects/dealii_step86/cmake-build-release/doc/doxygen/deal.II/namespaceparallel.html):distributed::[Triangulation](file:///home/me/CLionProjects/dealii_step86/cmake-build-release/doc/doxygen/deal.II/classTriangulation.html)<dim, dim>:: mesh\_reconstruction\_after\_repartitioning)<br>, pcout(std::cout,<br>[\(Utilities](file:///home/me/CLionProjects/dealii_step86/cmake-build-release/doc/doxygen/deal.II/namespaceUtilities.html)::MPI::[this\\_mpi\\_process](file:///home/me/CLionProjects/dealii_step86/cmake-build-release/doc/doxygen/deal.II/namespaceUtilities_1_1MPI.html#a7ebd336c94126a6ab230f766f8f25ff7)(mpi\_communicator) == 0)) , computing\_timer(mpi\_communicator,<br>pcout,<br>[TimerOutput](file:///home/me/CLionProjects/dealii_step86/cmake-build-release/doc/doxygen/deal.II/classTimerOutput.html)::never, [TimerOutput](file:///home/me/CLionProjects/dealii_step86/cmake-build-release/doc/doxygen/deal.II/classTimerOutput.html)::wall\_times) , fe\_degree(1)<br>, level\_set\_fe\_degree(1)<br>, cell\_quadrature(fe\_degree + 1)<br>, face\_quadrature(fe\_degree + 1)<br>, quadrature ID(fe\_degree + 1)<br>, level\_set\_fe(level\_set\_fe\_degree)<br>, dof\_handler([triangulation](file:///home/me/CLionProjects/dealii_step86/cmake-build-release/doc/doxygen/deal.II/p4est__wrappers_8cc.html#ace00f2f80d9780ef9aa1007e1c22c6a4))<br>, level\_set\_dof\_hand , mapping()<br>, mapping()<br>, stabilization\_scheme(locally\_relevant\_solution, level\_set) { fe\_collection.push\_back([FE\\_Q<dim>](file:///home/me/CLionProjects/dealii_step86/cmake-build-release/doc/doxygen/deal.II/classFE__Q.html)(fe\_degree));<br>fe\_collection.push\_back(FE\_Nothing<dIm>()); surface\_update\_flags.surface = [update\\_values](file:///home/me/CLionProjects/dealii_step86/cmake-build-release/doc/doxygen/deal.II/group__feaccess.html#ggaa94b67d2fdcc390690c523f28019e52fa4057ca2f127aa619c65886a9d3ad4aea) | [update\\_gradients](file:///home/me/CLionProjects/dealii_step86/cmake-build-release/doc/doxygen/deal.II/group__feaccess.html#ggaa94b67d2fdcc390690c523f28019e52facbcc430975fa6af05f75ca786dc6fe20) | [update\\_JxW\\_values](file:///home/me/CLionProjects/dealii_step86/cmake-build-release/doc/doxygen/deal.II/group__feaccess.html#ggaa94b67d2fdcc390690c523f28019e52fa714204722e9eeb43aadbd0d5ddc48c85) | [update\\_quadrature\\_points](file:///home/me/CLionProjects/dealii_step86/cmake-build-release/doc/doxygen/deal.II/group__feaccess.html#ggaa94b67d2fdcc390690c523f28019e52fad5c9ff886b9615349a5d04a6c782df4a) | [update\\_normal\\_vectors;](file:///home/me/CLionProjects/dealii_step86/cmake-build-release/doc/doxygen/deal.II/group__feaccess.html#ggaa94b67d2fdcc390690c523f28019e52fa5e7366a91c84a50ca4e7dbd43ca6369f) face\_update\_flags = [update\\_default;](file:///home/me/CLionProjects/dealii_step86/cmake-build-release/doc/doxygen/deal.II/group__feaccess.html#ggaa94b67d2fdcc390690c523f28019e52fadc51960811471ad2de77ac4c2568ab0d)<br>cell\_update\_flags = update\_default; MPI\_Comm\_size(mpi\_communicator, &number\_of\_proc); } template <int dim> void LaplaceBeltramiSolver<dim>::make\_grid() { pcout << std::endl<br>
<< "Creating background mesh with MPI\_Size=" << number\_of\_proc<br>
< "Creating<br>
double cube\_side = 2.0;<br>
double cube\_side = 2.0;<br> [GridGenerator::hyper\\_cube](file:///home/me/CLionProjects/dealii_step86/cmake-build-release/doc/doxygen/deal.II/namespaceGridGenerator.html#acea0cbcd68e52ce8113d1134b87de403)([triangulation,](file:///home/me/CLionProjects/dealii_step86/cmake-build-release/doc/doxygen/deal.II/p4est__wrappers_8cc.html#ace00f2f80d9780ef9aa1007e1c22c6a4) -cube\_side, cube\_side);<br>
triangula } template <int dim> void LaplaceBeltramiSolver<dim>::postprocess\_level\_set() { const [hp::FECollection<dim, dim>](file:///home/me/CLionProjects/dealii_step86/cmake-build-release/doc/doxygen/deal.II/classhp_1_1FECollection.html) &level\_set\_fe(<br>level\_set\_dof\_handler.get\_fe\_collection());<br>std::vector<types::global\_dof\_index> level\_set\_dofs\_on\_cell(<br>level\_set\_fe.max\_dofs\_per\_cell());<br>for (const auto &level\_set\_dof\_han { if (!level\_set\_cell->is\_locally\_owned()) continue;<br>
const double cell\_side\_length =<br>
level\_set\_cell->minimum\_vertex\_distance();<br>
const auto n dofs =<br>
level\_set\_fe[level\_set\_cell->active\_fe\_index()].n\_dofs\_per\_cell();<br>
level\_set\_dofs\_on\_cell.resize(n\_dofs);<br>
level  $\mathcal{L}$  if (std::abs(level\_set[level\_set\_dofs\_on\_cell[i]]) < cell\_side\_length \* 1 [e](file:///home/me/CLionProjects/dealii_step86/cmake-build-release/doc/doxygen/deal.II/namespacePhysics_1_1Elasticity_1_1Kinematics.html#a9587d5229555daa5b1fa1ba2f8a40adb)-12) level\_set[level\_set\_dofs\_on\_cell[i]] = cell\_side\_length \* 1 [e-](file:///home/me/CLionProjects/dealii_step86/cmake-build-release/doc/doxygen/deal.II/namespacePhysics_1_1Elasticity_1_1Kinematics.html#a9587d5229555daa5b1fa1ba2f8a40adb)12; } } } template <int dim> void LaplaceBeltramiSolver<dim>::setup\_discrete\_level\_set() { pcout<br><< "Setting up discrete level set function and reclassifying cells on MPI\_rank=0... "<br><< std::flush; [TimerOutput::Scope](file:///home/me/CLionProjects/dealii_step86/cmake-build-release/doc/doxygen/deal.II/classTimerOutput_1_1Scope.html) t(computing\_timer, "setup\_level\_set"); [Timer](file:///home/me/CLionProjects/dealii_step86/cmake-build-release/doc/doxygen/deal.II/classTimer.html) timer; activeFE\_indicator.reinit([triangulation.](file:///home/me/CLionProjects/dealii_step86/cmake-build-release/doc/doxygen/deal.II/p4est__wrappers_8cc.html#ace00f2f80d9780ef9aa1007e1c22c6a4)n\_active\_cells()); level\_set\_dof\_handler.distribute\_dofs(level\_set\_fe); level\_set\_constraints.clear();<br>[IndexSet](file:///home/me/CLionProjects/dealii_step86/cmake-build-release/doc/doxygen/deal.II/classIndexSet.html) level\_set\_locally\_relevant\_dofs;<br>[DoFTools::extract\\_locally\\_relevant\\_dofs\(](file:///home/me/CLionProjects/dealii_step86/cmake-build-release/doc/doxygen/deal.II/namespaceDoFTools.html#a2c4c8d504c52cd1569b6455533c6c587)level\_set\_locally\_relevant\_dofs);<br>level\_set\_constraints.reinit(level\_set\_locally\_relevant\_dofs);<br>level\_set\_co

4/13/24, 9:04 AM

```
VectorTools::interpolate(level_set_dof_handler, Tamarind, tmp_sol);
 level_set.reinit(level_set_locally_relevant_dofs,
 level_set_dof_handler.locally_owned_dofs(),
mpi_communicator);<br>level_set_constraints.distribute(tmp_sol);<br>level_set = tmp_sol;
     postprocess level set();
      mesh_classifier.reclassify();
      for (const auto &cell : dof_handler.active_cell_iterators())
{
 if (!cell->is_locally_owned())
 continue;
 if (mesh_classifier.location_to_level_set(cell) ==
 NonMatching::LocationToLevelSet::intersected
)
              cell->set_active_fe_index(ActiveFEIndex::lagrange);
          els<sup>1</sup>
              cell->set_active_fe_index(ActiveFEIndex::nothing);
}
 timer.stop();
 pcout << "took (" << timer.wall_time() << "s)" << std::endl;

}
template <int dim><br>void LaplaceBeltramiSolver<dim>::mark_intersected()

{
     pcout << "Determining cells with active FE index on MPI_rank=0..."
 << std::flush;
 Timer timer;
 for (const auto &cell : dof_handler.active_cell_iterators())
       \mathbf{f} if (!cell->is_locally_owned())
 continue;
 if (mesh_classifier.location_to_level_set(cell) ==
 NonMatching::LocationToLevelSet::intersected
)
 activeFE_indicator[cell->active_cell_index()] = 1.0;
}
 timer.stop();
 pcout << "took (" << timer.wall_time() << "s)" << std::endl;

}
 template <int dim>
 void LaplaceBeltramiSolver<dim>::refine()

{
TimerTimerOutput::Scopeparallel::distributed::GridRefinement::refine_and_coarsen_fixed_fractiontriangulation, active
        triangulation.execute_coarsening_and_refinement();
 timer.stop();
 pcout << "took (" << timer.wall_time() << "s)" << std::endl << std::endl;

}
   template <int dim>
   void LaplaceBeltramiSolver<dim>::distribute_dofs()

{
      pcout << "Distributing degrees of freedom on MPI_rank=0... " << std::flush;
Timer timer;<br>dof handler.distribute_dofs(fe_collection);<br>locally_owned_dofs = dof_handler.locally_owned_dofs();<br>locally_relevant_dofs =<br>locally_relevant_dofs(dof_handler);<br>DoFTools::extract_bocally_relevant_dofs(dof_handle
 timer.stop();
 pcout << "took (" << timer.wall_time() << "s)" << std::endl;

}
 template <int dim>
 void LaplaceBeltramiSolver<dim>::initialize_matrices()

{
      pcout << "Initializing the matricex on MPI_rank=0... " << std::flush;
 Timer timer;
 DynamicSparsityPattern dsp(dof_handler.n_dofs(), dof_handler.n_dofs());
 constraints.clear();
 constraints.reinit(locally_relevant_dofs);
 DoFTools::make_hanging_node_constraints(dof_handler, constraints);
 constraints.close();
 DoFTools::make_sparsity_pattern(dof_handler, dsp, constraints);
 SparsityTools::distribute_sparsity_pattern(dsp,
 locally_owned_dofs,
                                                                 mpi_communicator,
locally_relevant_dofs);
      global_matrix.reinit(locally_owned_dofs,
                                   locally_owned_dofs,
                                  den
                                  mpi communicator);
 timer.stop();
 pcout << "took (" << timer.wall_time() << "s)" << std::endl;

}
 template <int dim>
 void LaplaceBeltramiSolver<dim>::assemble()
{
 pcout << "Assembling on MPI_rank=0... " << std::flush;
 TimerOutput::Scope t(computing_timer, "assembly");
 Timer timer;
 using Iterator = typename DoFHandler<dim>::active_cell_iterator;
 const auto cell_worker = [&](const Iterator &cell,
 TraceFEM_ScratchData<dim> &scratch_data,
TraceFEM_CopyData<dim> &copy_data) {
```
#### 4/13/24, 9:04 AM

```
if (mesh_classifier.location_to_level_set(cell) =<br>NonMatching::LocationToLevelSet::intersecte
                                           LocationToLevelSet::intersected &&
                cell->is_locally_owned())
             {
scratch data.non matching_fe_values.reinit(cell);<br>
copy_data.reinit(cell,<br>
copy_data.cell_matrix = 0;<br>
copy_data.cell_matrix = 0;<br>
copy_data.cell_matrix = 0;<br>
copy_data.cell_mstrix = 0;<br>
const std::optional<NoMMatching::FE
                for (unsigned int q : surface fe values->quadrature point indices())
                    \left\{ \right. const
 const Tensor<1, dim> &normal =
 surface_fe_values->normal_vector(q);
                         for (const unsigned int i : surface_fe_values->dof_indices())
{
 copy_data.cell_rhs(i) +=
 right_hand_side.value(
 surface_fe_values->quadrature_point(q)) *
 surface_fe_values->shape_value(i, q) * surfJxW[q];
                                for (const unsigned int j : surface_fe_values->dof_indices())
                                  <sup>7</sup>
\begin{array}{c} \textsf{copy data.cell\_matrix(i, j)} \texttt{ +} \texttt{=} \ \texttt{1.0 *} \end{array}(surface_fe_values->shape_value(i, q) *
 surface_fe_values->shape_value(j, q)) *
surfJxW[q];<br>
copy_data.cell_matrix(i, j) +=<br>
(1.0 *<br>
(surface fe_values->shape_grad(i, q) -<br>
(normal) * surface_fe_values->shape_grad(i, q)) *<br>
(surface_fe_values->shape_grad(j, q) -<br>
(normal) *<br>
(mormal) *<br>
mormal) *<br>
nor
                                  }
                          }
                    }
                 if (stabilization_scheme.needs_cell_worker())
                    {
                        typename DoFHandler<dim>::active_cell_iterator level_set_cell(
 &(triangulation),
cell->level(),
cell->index(),
&level_set_dof_handler);<br>scratch_data.fe_values.reinit(cell);<br>scratch_data.level_set_fe_values.reinit(level_set_cell);<br>stabilization_scheme.cell_worker_assemble(cell,<br>scratch_data,
                                                                                                 copy_data);
                    }
            }
 };
 const auto copier = [&](const TraceFEM_CopyData<dim> &c) {
 constraints.distribute_local_to_global(c.cell_matrix,
 c.cell_rhs,
c.local_dof_indices,
global_matrix,
global_rhs);
 };
TraceFEM_ScratchData<dim> scratch_data(mapping,<br>
fe_collection,<br>
mesh_classifier,<br>
level_set_dof_handler,<br>level_set_dof_handler,<br>level_set,<br>surface_update_flags,<br>cell_quadrature,<br>face_quadrature,<br>quadrature_1D,
                                                                          quadrature_1D,<br>quadrature_1D,<br>face update flags);
MeshWorker::mesh_loop(dof_handler.begin_active(),<br>dof_handler.end(),<br>cell_worker,
                                             copier,
scratch_data,
                                             copy_data,
MeshWorker::assemble_own_cells);
      VectorOperation::add);
      (VectorOperation::add);
 timer.stop();
 pcout << "took (" << timer.wall_time() << "s)" << std::endl;

}
 template <int dim>
 void LaplaceBeltramiSolver<dim>::solve()

{
 TimerOutput::Scope t(computing_timer, "solve");
 Timer timer;
 bool apply_direct_solver = false;
 if (apply_direct_solver)
{
SolverControleTrilinosWrappers::SolverDirect::AdditionalData TrilinosWrappers::SolverDirect trilinos(solver_control, data);<br>tril
global_rhs);
 number_of_iterations = -1;
         }<br>Lse
      el
          {
TimerSolverControl solverControl solver_control(max_iterations);<br>std::vector<std::vector<br/>boo
```
4/13/24, 9:04 AM

 [DoFTools::extract\\_constant\\_modes\(](file:///home/me/CLionProjects/dealii_step86/cmake-build-release/doc/doxygen/deal.II/namespaceDoFTools.html#afc96893388fe1a55c6ae5ae19ba52c6d)dof\_handler, [ComponentMask\(](file:///home/me/CLionProjects/dealii_step86/cmake-build-release/doc/doxygen/deal.II/classComponentMask.html)),<br> [TrilinosWrappers::PreconditionAMG](file:///home/me/CLionProjects/dealii_step86/cmake-build-release/doc/doxygen/deal.II/classTrilinosWrappers_1_1PreconditionAMG.html) preconditioner\_stiffness;<br>
TrilinosWrappers::PreconditionAMG ::AdditionalData Amg\_data;<br>
Amg\_data.[constant\\_modes](file:///home/me/CLionProjects/dealii_step86/cmake-build-release/doc/doxygen/deal.II/structTrilinosWrappers_1_1PreconditionAMG_1_1AdditionalData.html#a133c7bf7e618aaab51cd84214b731532) = constant\_modes;<br>
Amg\_data.[higher\\_order\\_elements](file:///home/me/CLionProjects/dealii_step86/cmake-build-release/doc/doxygen/deal.II/structTrilinosWrappers_1_1PreconditionAMG_1_1AdditionalData.html#a8bb24e061826fbdfb49aeb24f80e02fd) = false preconditioner\_stiffness[.initialize\(](file:///home/me/CLionProjects/dealii_step86/cmake-build-release/doc/doxygen/deal.II/classTrilinosWrappers_1_1PreconditionAMG.html#af36504290094ae83e3d0ff50c03d548a)global\_matrix); [SolverCG<VectorType>](file:///home/me/CLionProjects/dealii_step86/cmake-build-release/doc/doxygen/deal.II/classSolverCG.html) cg(solver\_control); cg.solve(global\_matrix,<br>completely\_distributed\_solution,<br>global\_rhs,<br>global\_rhs,<br>preconditioner\_stiffness);<br>pcout << "required " << solver\_control.last\_step() << " iterations and "<br><< std::flush; number\_of\_iterations = solver\_control.last\_step(); }<br>timer[.stop](file:///home/me/CLionProjects/dealii_step86/cmake-build-release/doc/doxygen/deal.II/classTimer.html#a988f79aa183d9d5473c13106f5babe48)();<br>pcout << "took (" << timer.[wall\\_time\(](file:///home/me/CLionProjects/dealii_step86/cmake-build-release/doc/doxygen/deal.II/classTimer.html#a6f3e76707411b51e7d7e7bfa5755cf02)) << "s)" << std::endl;<br>constraints.distribute(completely\_distributed\_solution);<br>locally\_relevant\_solution = completely\_distributed\_solution; } template <int dim><br>void LaplaceBeltramiSolver<dim>::evaluate\_errors()<br>{ pcout << "Evaluating errors on the surface on MPI\_rank=0... " << std::flush; [TimerOutput::Scope](file:///home/me/CLionProjects/dealii_step86/cmake-build-release/doc/doxygen/deal.II/classTimerOutput_1_1Scope.html) t(computing\_timer, "eval\_errors"); [Timer](file:///home/me/CLionProjects/dealii_step86/cmake-build-release/doc/doxygen/deal.II/classTimer.html) timer; error\_L2\_sqr = 0.0; error\_H1\_sqr = 0.0; error\_stab\_sqr = 0.0; const auto cell\_worker = [&](const auto &cell, auto &scratch\_data, auto &copy\_data) { if (mesh\_classifier.location\_to\_level\_set(cell) == [NonMatching::LocationToLevelSet::intersected](file:///home/me/CLionProjects/dealii_step86/cmake-build-release/doc/doxygen/deal.II/namespaceNonMatching.html#a1bfa77fdc53dc7bf833ff01c4f7967daaf69530b3c7f90e64329350dd71ccc939) && cell->is\_locally\_owned()) { double cell\_L2\_error\_sqr = 0.0; double cell\_H1\_error\_sqr = 0.0; copy\_data.reinit(cell); scratch\_data.non\_matching\_fe\_values.reinit(cell); const std::optional<NonMatching::FEImmersedSurfaceValues<dim>> &surface\_fe\_values =<br>scratch\_data.non\_matching\_fe\_values.get\_surface\_fe\_values();<br>const std::vector<double> &surfJxW =<br>surface\_fe\_values->get\_JxW\_values();<br>int n\_q\_points = surface\_fe\_values->n\_quadrature\_points; std::vector<double> sol(n\_q\_points); surface\_fe\_values->get\_function\_values(locally\_relevant\_solution, sol); std::vector<Tensor<1, dim>> sol\_grad(n\_q\_points); surface\_fe\_values->get\_function\_gradients(locally\_relevant\_solution, sol\_grad); for (const unsigned int q : surface\_fe\_values->quadrature\_point\_indices()) { const [Point<dim>](file:///home/me/CLionProjects/dealii_step86/cmake-build-release/doc/doxygen/deal.II/classPoint.html) Spoint = surface\_fe\_values->quadrature\_point(q);<br>
const [Tensor<1, dim>](file:///home/me/CLionProjects/dealii_step86/cmake-build-release/doc/doxygen/deal.II/classTensor.html) Snormal =<br>
surface fe\_values->normal \_vector(q);<br>
const double error\_at\_[point](file:///home/me/CLionProjects/dealii_step86/cmake-build-release/doc/doxygen/deal.II/namespaceOpenCASCADE.html#a7b0b2393711bae58d859be1bb9761781) =<br>
sol.at(q) - analytical solution.value[\(point\)](file:///home/me/CLionProjects/dealii_step86/cmake-build-release/doc/doxygen/deal.II/namespaceOpenCASCADE.html#a7b0b2393711bae58d859be1bb9761781);<br>
const cell\_L2\_error\_sqr += [std::pow\(](file:///home/me/CLionProjects/dealii_step86/cmake-build-release/doc/doxygen/deal.II/numbers_8h.html#af44aee1db5cdcd0bab54e3c011d2be66)error\_at\_point, 2) \* surfJxW[q]; cell\_H1\_error\_sqr += vector\_error\_at\_point \* vector\_error\_at\_point \* surfJxW[q]; } copy\_data.cell\_L2\_error\_sqr = cell\_L2\_error\_sqr; copy\_data.cell\_H1\_error\_sqr = cell\_H1\_error\_sqr; if (stabilization\_scheme.needs\_cell\_worker()) { typename [DoFHandler<dim>::active\\_cell\\_iterator](file:///home/me/CLionProjects/dealii_step86/cmake-build-release/doc/doxygen/deal.II/group__Iterators.html#ga6b8bbcafed8847f3030ea30c6990eb2d) level\_set\_cell( &([triangulation\)](file:///home/me/CLionProjects/dealii_step86/cmake-build-release/doc/doxygen/deal.II/p4est__wrappers_8cc.html#ace00f2f80d9780ef9aa1007e1c22c6a4), cell->level(), cell->index(), &level\_set\_dof\_handler);<br>scratch\_data.fe\_values.reinit(cell);<br>scratch\_data.level\_set\_fe\_values.reinit(level\_set\_cell);<br>stabilization\_scheme.cell\_worker\_evaluate(cell,<br>scratch\_data, copy\_data); } } }; const auto copier = [&](const auto &copy\_data) {<br>if (copy\_data.cell\_index < activeFE\_indicator.size()) { error\_L2\_sqr += copy\_data.cell\_L2\_error\_sqr;<br>error\_H1\_sqr += copy\_data.cell\_H1\_error\_sqr;<br>error\_stab\_sqr += copy\_data.cell\_stab\_error\_sqr;  $\overline{\mathbf{a}}$  }; TraceFEM\_ScratchData<dim> scratch\_data(mapping,<br>
f=\_collection,<br>mesh\_classifier,<br>level\_set\_dof\_handler,<br>level\_set\_dof\_handler,<br>level\_set\_dof\_handler,<br>level\_set\_complate\_flags,<br>cal\_quadrature,<br>face\_quadrature,<br>quadrature\_1D

[MeshWorker::mesh\\_loop](file:///home/me/CLionProjects/dealii_step86/cmake-build-release/doc/doxygen/deal.II/group__MeshWorker.html#ga76ec61fbd188fb320fe8ca166a79b322)(dof\_handler.begin\_active(),<br>
dof\_handler.end(),<br>
cell\_worker,<br>
copier,<br>
scratch\_data,<br>
copy\_data,<br>
copy\_data,<br>
meshWorker::assemble\_own\_cells); timer[.stop](file:///home/me/CLionProjects/dealii_step86/cmake-build-release/doc/doxygen/deal.II/classTimer.html#a988f79aa183d9d5473c13106f5babe48)(); pcout << "took (" << timer.[wall\\_time\(](file:///home/me/CLionProjects/dealii_step86/cmake-build-release/doc/doxygen/deal.II/classTimer.html#a6f3e76707411b51e7d7e7bfa5755cf02)) << "s)" << std::endl; } template <int dim> void LaplaceBeltramiSolver<dim>::display\_results() { const double error\_L2 =<br>[std::sqrt](file:///home/me/CLionProjects/dealii_step86/cmake-build-release/doc/doxygen/deal.II/numbers_8h.html#ac4a2ed1890a931d0b6a55933310eadca)[[Utilities::MPI::sum](file:///home/me/CLionProjects/dealii_step86/cmake-build-release/doc/doxygen/deal.II/namespaceUtilities_1_1MPI.html#a2d0b85e7f2c375999968a0f438174e0c)(error\_L2\_sqr, mpi\_communicator));<br>const double error\_semiH1 =<br>std::sqrt(Utilities::MPI::sum(error\_H1\_sqr, mpi\_communicator));<br>const double error\_stab =<br>std::sqrt(Utilit const int dof\_handler\_size = dof\_handler.n\_dofs(); const int level\_set\_dof\_handler\_size = level\_set\_dof\_handler.n\_dofs(); const double iterations = [Utilities::MPI::max](file:///home/me/CLionProjects/dealii_step86/cmake-build-release/doc/doxygen/deal.II/namespaceUtilities_1_1MPI.html#a5ab64f2f84bfdf2075ac6cf4aadd739d)(number\_of\_iterations, mpi\_communicator); convergence\_table.add\_value("LevelSet dofs", level\_set\_dof\_handler\_size);<br>convergence\_table.evaluate\_convergence\_rates(<br>"LevelSet dofs", [ConvergenceTable::reduction\\_rate\\_log2](file:///home/me/CLionProjects/dealii_step86/cmake-build-release/doc/doxygen/deal.II/classConvergenceTable.html#ae1ef1c23deebd739950f52b0740ecaaba322af8094a35219c384ae2d343905e9c)); convergence\_table.add\_value("Active dofs", dof\_handler\_size);<br>convergence\_table.evaluate\_convergence\_rates( —<br>"Active dōfs", [ConvergenceTable::reduction\\_rate\\_log2](file:///home/me/CLionProjects/dealii_step86/cmake-build-release/doc/doxygen/deal.II/classConvergenceTable.html#ae1ef1c23deebd739950f52b0740ecaaba322af8094a35219c384ae2d343905e9c)); convergence\_table.add\_value("Iterations", iterations); convergence\_table.add\_value("L2 Error", error\_L2);<br>convergence\_table.evaluate\_convergence\_rates(<br>"L2 Error", [ConvergenceTable::reduction\\_rate\\_log2\)](file:///home/me/CLionProjects/dealii_step86/cmake-build-release/doc/doxygen/deal.II/classConvergenceTable.html#ae1ef1c23deebd739950f52b0740ecaaba322af8094a35219c384ae2d343905e9c);<br>convergence\_table.set\_scientific("L2 Error", true); convergence\_table.add\_value("H1 error", error\_semiH1);<br>convergence\_table.evaluate\_convergence\_rates(<br>"H1 error", [ConvergenceTable::reduction\\_rate\\_log2\)](file:///home/me/CLionProjects/dealii_step86/cmake-build-release/doc/doxygen/deal.II/classConvergenceTable.html#ae1ef1c23deebd739950f52b0740ecaaba322af8094a35219c384ae2d343905e9c);<br>convergence\_table.set\_scientific("H1 error", true); convergence\_table.add\_value("Stab norm", error\_stab);<br>convergence\_table.evaluate\_convergence\_rates(<br>"Stab norm", [ConvergenceTable::reduction\\_rate\\_log2](file:///home/me/CLionProjects/dealii_step86/cmake-build-release/doc/doxygen/deal.II/classConvergenceTable.html#ae1ef1c23deebd739950f52b0740ecaaba322af8094a35219c384ae2d343905e9c));<br>convergence\_table.set\_scientific("Stab norm", true); pcout << std::endl;<br>if ([Utilities::MPI::this\\_mpi\\_process\(](file:///home/me/CLionProjects/dealii_step86/cmake-build-release/doc/doxygen/deal.II/namespaceUtilities_1_1MPI.html#a7ebd336c94126a6ab230f766f8f25ff7)mpi\_communicator) == 0)<br>convergence\_table.write\_text(pcout.get\_stream()); } template <int dim><br>void LaplaceBeltramiSolver<dim>::output\_level\_set(unsigned int n)<br>{ pcout << "Writing vtu file for surface on MPI rank=0..." << std::flush;<br>IimerOutput::Scope t(computing\_timer, "output\_level\_set");<br>Iimer timer;<br>[DataOut<dim>](file:///home/me/CLionProjects/dealii_step86/cmake-build-release/doc/doxygen/deal.II/classDataOut.html) data\_out;<br>data\_out[.add\\_data\\_vector\(](file:///home/me/CLionProjects/dealii_step86/cmake-build-release/doc/doxygen/deal.II/classDataOut__DoFData.html#ac43d3b1f6e67424f36e474627fe8e401)level\_set dof\_handler, level\_s data\_out[.write\\_vtu\\_in\\_parallel](file:///home/me/CLionProjects/dealii_step86/cmake-build-release/doc/doxygen/deal.II/classDataOutInterface.html#ab7eae1ac0db6ce4c76851fa6fe0f9519) ("surface\_" + [std::to\\_string\(](file:///home/me/CLionProjects/dealii_step86/cmake-build-release/doc/doxygen/deal.II/namespacePatterns_1_1Tools.html#a72743302dcb1a0fb1f2f8dc5122d299e)n) + ".vtu", mpi\_communicator); timer[.stop](file:///home/me/CLionProjects/dealii_step86/cmake-build-release/doc/doxygen/deal.II/classTimer.html#a988f79aa183d9d5473c13106f5babe48)(); pcout << "took (" << timer.[wall\\_time\(](file:///home/me/CLionProjects/dealii_step86/cmake-build-release/doc/doxygen/deal.II/classTimer.html#a6f3e76707411b51e7d7e7bfa5755cf02)) << "s)" << std::endl; } template <int dim><br>void LaplaceBeltramiSolver<dim>::output\_solution()<br>{ pcout << "Writing vtu file on MPI\_rank=0... " << std::flush;<br>[TimerOutput::Scope](file:///home/me/CLionProjects/dealii_step86/cmake-build-release/doc/doxygen/deal.II/classTimerOutput_1_1Scope.html) t(computing\_timer, "output\_solution");<br>[Timer](file:///home/me/CLionProjects/dealii_step86/cmake-build-release/doc/doxygen/deal.II/classTimer.html) [Vector<double>](file:///home/me/CLionProjects/dealii_step86/cmake-build-release/doc/doxygen/deal.II/classVector.html) exact(dof\_handler.locally\_owned\_dofs().size()); [VectorTools::interpolate\(](file:///home/me/CLionProjects/dealii_step86/cmake-build-release/doc/doxygen/deal.II/namespaceVectorTools.html#a35950c839da51812962d41ee4075b3b8)dof\_handler, analytical\_solution, exact); [DataOut<dim>](file:///home/me/CLionProjects/dealii_step86/cmake-build-release/doc/doxygen/deal.II/classDataOut.html) data\_out; data\_out[.add\\_data\\_vector\(](file:///home/me/CLionProjects/dealii_step86/cmake-build-release/doc/doxygen/deal.II/classDataOut__DoFData.html#ac43d3b1f6e67424f36e474627fe8e401)dof\_handler, locally\_relevant\_solution, "solution"); data\_out[.add\\_data\\_vector\(](file:///home/me/CLionProjects/dealii_step86/cmake-build-release/doc/doxygen/deal.II/classDataOut__DoFData.html#ac43d3b1f6e67424f36e474627fe8e401)dof\_handler, exact, "exact"); data\_out[.add\\_data\\_vector\(](file:///home/me/CLionProjects/dealii_step86/cmake-build-release/doc/doxygen/deal.II/classDataOut__DoFData.html#ac43d3b1f6e67424f36e474627fe8e401)level\_set\_dof\_handler, level\_set, "level\_set"); data\_out[.set\\_cell\\_selection](file:///home/me/CLionProjects/dealii_step86/cmake-build-release/doc/doxygen/deal.II/classDataOut.html#a9a1a02b27339ad2342b6862d21954eab)(<br>
[this](const typename [Triangulation<dim>::cell\\_iterator](file:///home/me/CLionProjects/dealii_step86/cmake-build-release/doc/doxygen/deal.II/classTriaIterator.html) &cell) {<br>
return cell->is\_locally\_owned() &&<br>
mesh\_classifier.location\_to\_level\_set{cell) ==<br>
MonMatching::LocationToLevelSetT:intersect }); data\_out[.build\\_patches](file:///home/me/CLionProjects/dealii_step86/cmake-build-release/doc/doxygen/deal.II/classDataOut.html#a087f63e22f0614bca326dbdca288c646)(); data\_out[.write\\_vtu\\_in\\_parallel](file:///home/me/CLionProjects/dealii_step86/cmake-build-release/doc/doxygen/deal.II/classDataOutInterface.html#ab7eae1ac0db6ce4c76851fa6fe0f9519) ("solution.vtu", mpi\_communicator); timer[.stop](file:///home/me/CLionProjects/dealii_step86/cmake-build-release/doc/doxygen/deal.II/classTimer.html#a988f79aa183d9d5473c13106f5babe48)(); pcout << "took (" << timer.[wall\\_time\(](file:///home/me/CLionProjects/dealii_step86/cmake-build-release/doc/doxygen/deal.II/classTimer.html#a6f3e76707411b51e7d7e7bfa5755cf02)) << "s)" << std::endl; } template <int dim><br>void LaplaceBeltramiSolver<dim>::localize\_surface()<br>{ unsigned int preliminary\_levels = 3; for (unsigned int localization\_cycle = 0; localization\_cycle < preliminary\_levels; localization\_cycle++) { pcout << std::endl << "Preliminary refinement #" << localization\_cycle << std::endl; setup\_discrete\_level\_set(); mark\_intersected(); murk\_intersected(),<br>output\_level\_set(localization\_cycle);

```
 refine();
        }
     computing_timer.reset();
  }
 template <int dim>
 void LaplaceBeltramiSolver<dim>::run()
```

```
 {
 make_grid();<br>localize_surface();<br>const unsigned int convergence_levels = 3;<br>for (unsigned int cycle = 0; cycle < convergence_levels; cycle++)<br>{
 pcout << std::endl << "Convergence refinement #" << cycle << std::endl;<br>setup_discrete_level_set();<br>distribute_dofs();<br>distribute_dofs();<br>initialize_matrices();
 assemble();<br>solve();<br>evaluate_errors();<br>display_results();<br>if (cycle < convergence_levels - 1)<br>{
 refine();
                 \frac{3}{156}else<br>output_solution();<br>computing_timer.print_summary();<br>computing_timer.reset();
  }
 }
} // namespace Step90
 int main(int argc, char *argv[])
{
  try
 {
  using namespace dealii;
 using namespace Step90;
 Utilities::MPI::MPI_InitFinalize mpi_initialization(argc, argv, 1);
 LaplaceBeltramiSolver<3> LB_solver;
 LB_solver.run();
  }
 catch (std::exception &exc)
          {
 std::cerr << std::end<br>
<< std::end<br>
<< std::end<br>
<< std::end<br>
<< std::end;<br>
< std::cerr << std::end;<br>
std::cerr << stxc-what() << std::end;<br>
< std::end;<br>
< std::end;<br>
< std::end;<br>
< std::end;<br>
< std::end;<br>
< std::end;<br>
< s
                                  << std::endl;
              return 1;
  }
 catch (...)
          {
  std::cerr << std::endl
 << std::endl
 << "----------------------------------------------------"
<< std::endl;
 std::cerr << "Unknown exception!" << std::endl
 << "Aborting!" << std::endl
<< "----------------------------------------------------"
                                  << "---------<br><< "---------<br><< std::endl;
              return 1;
         }
     return 0;
\vert
```
Generated by **COXVGCD** 1.9.1